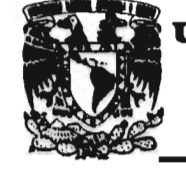

ł,

# UNIVERSIDAD DON VASCO, A.C. $\beta e$

INCORPORACION No. 8727-08 A LA UNIVERSIDAD NACIONAL AUTONOMA DE MEXICO

### **ESCUELA DE ADMINISTRACION Y CONTADURIA**

## "LA APLICACION DE LOS PAQUETES **COMPUTACIONALES CONTABLES EN LOS DESPACHOS DE URUAPAN"**

## **SEMINARIO DE INVESTIGACION**

QUE PARA OBTENER EL TITULO DE **LICENCIADO EN CONTADURIA** R. E S E N  $\mathbf{r}$  $\blacktriangle$  : SALVADOR ESCAMILLA ANDRADE E  $\mathbf{s}$  $\circ$  $\mathbf{R}$ : s L. C. Ismael G. Atilano Díaz

URUAPAN. **MICHOACAN** 1997

TESIS CON FALLA DE ORIGEN

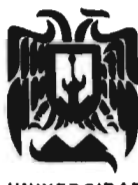

DONVASCOA.C.

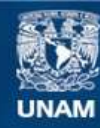

Universidad Nacional Autónoma de México

**UNAM – Dirección General de Bibliotecas Tesis Digitales Restricciones de uso**

## **DERECHOS RESERVADOS © PROHIBIDA SU REPRODUCCIÓN TOTAL O PARCIAL**

Todo el material contenido en esta tesis esta protegido por la Ley Federal del Derecho de Autor (LFDA) de los Estados Unidos Mexicanos (México).

**Biblioteca Central** 

Dirección General de Bibliotecas de la UNAM

El uso de imágenes, fragmentos de videos, y demás material que sea objeto de protección de los derechos de autor, será exclusivamente para fines educativos e informativos y deberá citar la fuente donde la obtuvo mencionando el autor o autores. Cualquier uso distinto como el lucro, reproducción, edición o modificación, será perseguido y sancionado por el respectivo titular de los Derechos de Autor.

A LIIUS

Por darme la vida que na sido el redaio mas nermoso.

A MIS PADRES

Con todo cariño v admiración un eterno aaraaecimiento por el apoyo que siempre me nan brincado en todos los aspectos.

 $\overline{a}$  $\mathcal{L}_{\mathcal{A}}$ 

A MIS HERMANAS

Por lo que representan para mi y por ser parte importante en nuestra ramilla.

A NORA ANETT. B.

Con todo mi Amor y agradecimiento por compartir y hacer de mis días los mejores momentos de mi vida.

A MI ASESOR

Por su valiosa ayuda para la elaboracion de este trabajo.

A MIS MAESTROS

Por compartir sus ensenanzas y conocimientos e lo iargo de mi trayectoria como estuaiante.

### INTRODUCCION

## 1.- CONTABILIDAD E INFORMATICA ASPECTOS HISTORICOS

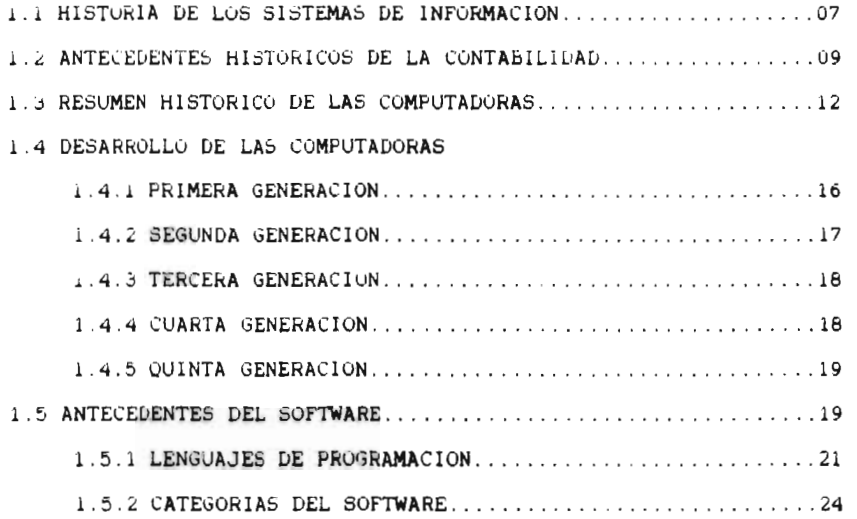

## 2.- ASPECTOS TEORICOS DE LA CONTABILIDAD

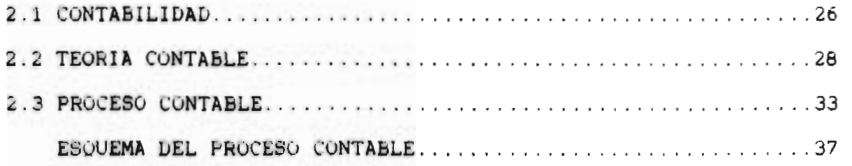

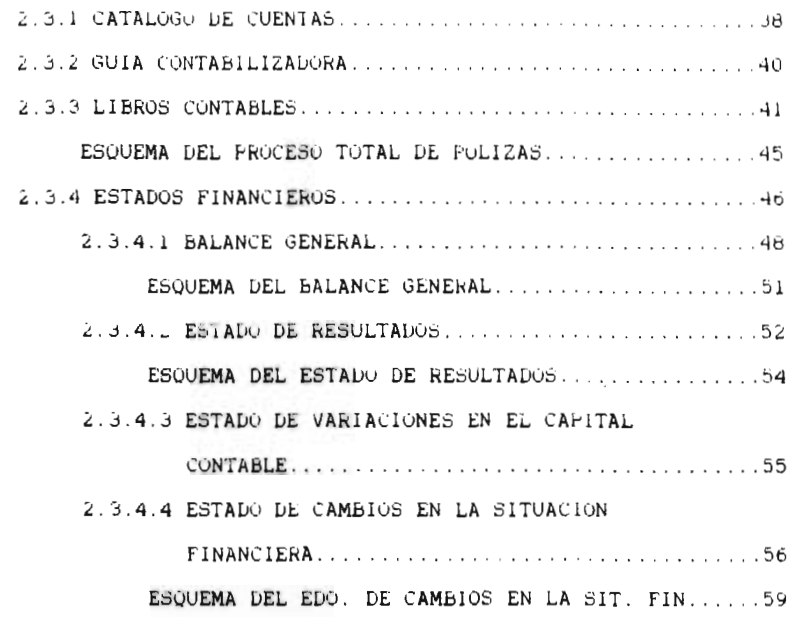

3.- PAQUETES COMPUTACIONALES CONTABLES

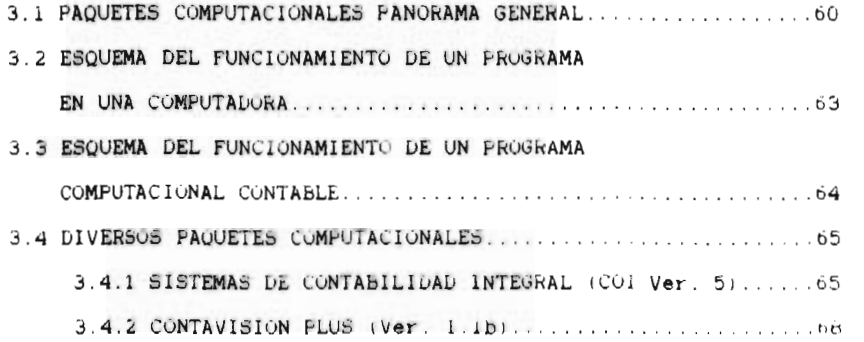

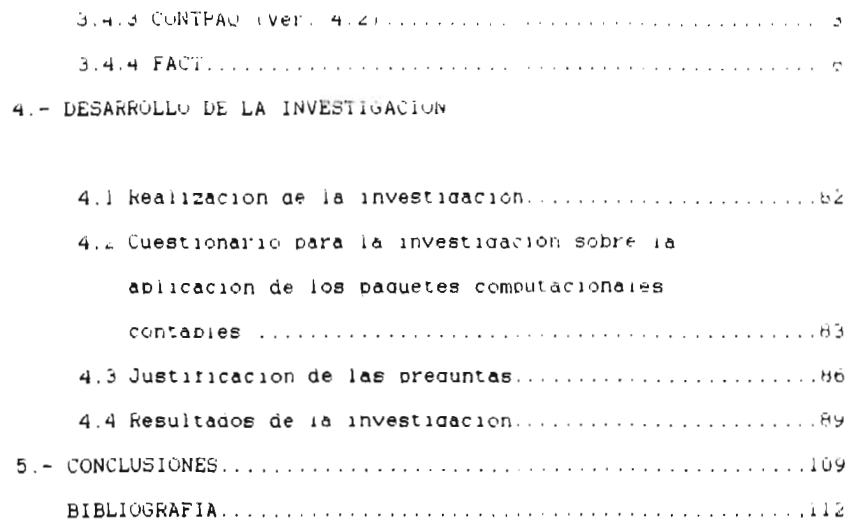

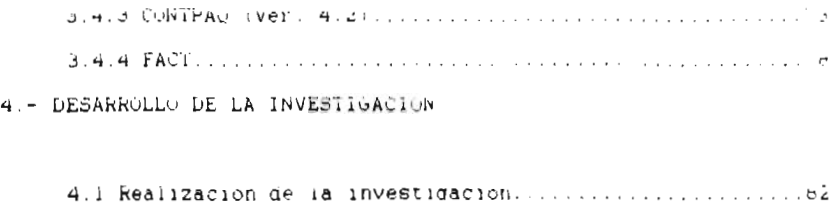

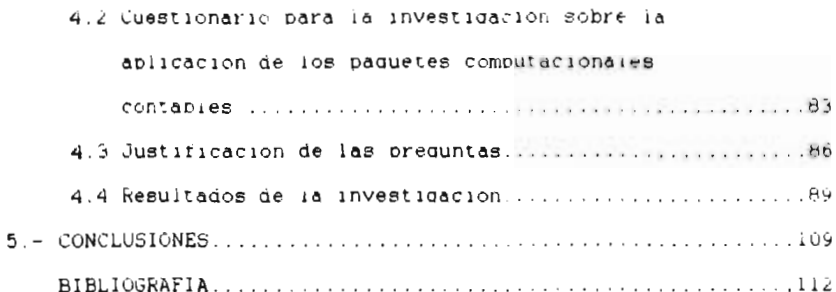

#### INTRODUCCION

En la actualidad los servicios del Licenciado en Contaduria son mas oemanaaaos en comparacion ae anos anteriores. esto se debe. a que las actividades comerciales se han aesarroliado en forma mas compieja y rapida, principalmente en los aspectos contables, rinancieros v fiscales.

Es por estas razones aue es necesario aue el Contador Publico se auxilie de los beneticios tecnoloaicos aue ofrecen los equipos de computo. los que le permiten obtener mayor rapidez y eticiencia en sus iabores de trapajo.

Los paauetes computacionales contabies son la principal nerramienta con aue pueden contar los Licenciaaos en Contaduria para mejorar sus actividades rutinarias, principalmente para simpliricar las operaciones de una o varias empresas. esto con ei fin de tomar decisiones oportunas y acertadas mediante los estados financieros aue proporcionan.

Sin empargo y a pesar de ser eficientes y de facil manejo pueden presentar ciertas aeticiencias si no se yes aa la adecuada aplicacion, lo cual no se debe a la estructura en si del programa. si no al personal Que los opera. Debido a esto surge la auca ae aue mientras menor sean los conocimientos ae computacion.

por parte de los contadores, menores seran las posibilidades para la aplicación adecuada de los paquetes computacionales contables implantados en su despacho. Así mismo, mientras se tenda una interpretacion incorrecta de los terminos de informatica que forman parte de dicnos programas contables. existira un maiprocesamiento de información, que tendra como resultado catalogo de cuentas no adecuados, balances no precisos, etc. Tampien se establece la quaa acerca de las berschas que dan cursos o asesorias de estos paquetes contables va que se basan en manuales de los mismos y no ofrecen conocimientos amplios de contabilidad y las mismas personas desconocen la materia.

Este trabajo de investigación tiene como objetivo principal conocer la forma en como son manipulados y utilizados los paquetes computacionales contables en los despachos de la ciudad paquete de Uruapan, estableciendo la estructura de cada utilizado, así como las funciones y ventajas que ofrecen. Para lo cual dicha investigación se dividira en los siduientes capitulos:

En el capitulo I, se conoceran los antecedentes de los sistemas de informacion, asi como los origenes de la contabilidad y las computadoras.

En el capitulo II, se dara a conocer los aspectos teoricos de la contabilidad.

En el capitulo III. se senalaran v explicaran como funcionan los paquetes computacionaies contables y se garan a conocer los que se aplican en la iocaliaad.

En el capitulo IV. semencionara el tipo de investiaacion asi como su respectivo aiseno, templen se encontrara el analisis de los datos obtenidos en la investiaacion de campo aolicaaa.

y por ultimo. se enunciaran las conciusiones aenerales de la investiaacion.

the property of the property and the property of the property of the control of

## **CAPITULO I**

**CONTABILIDAD E INFORMATICA ASPECTOS HISTORICOS** 

#### CAPITULO I

#### CONTABILIDAD E INFORMATICA ASPECTOS HISTORICOS

#### 1.1 HISTORIA DE LOS SISTEMAS DE INFORMACION

Desde los inicios de la civilización. el nombre ha necesitado información como una ayuda en la lucha por la supervivencia. asi como para administrar las oraanizaciones. se ha auxiliado de aigun instrumento para efectuar operaciones y satisfacer sus necesidades, probablemente el primer instrumento utilizado por el hombre fueron los dedos de sus manos que no bastarían para efectuar sus operaciones sencillas. pero que en su Apoca fueron muy complelas, por lo cual se auxiliaban de las demás personas para formar un conjunto de manos y poder solucionar sus problemas, a medida de que las operaciones o actividades se nacian más complejas. fue necesario auxiliarse de otros instrumentos, asi pues, guardaban diez piedrecitas que representaban ios primeros diez numeros que actualmente conocemos. las cuales sustituían a los diez dedos de las manos, con este grupo de piedrecitas formaban varios de la misma cantidad que al contarlos en su coniunto podrían realizar sus cálculos mas rápidamente.

Segun los historiadores se ha encontrado que el mantenimiento de registros y el procesamiento de datos, se remontan hace 5000 años en un lugar conocido como el valle del

Tiaris-Eufrates. en este realizaban registros en tablas de arcilla o placas de arcilla. las que consistian en tener numerosas ranuras en las que se colocaban piedras simbolizando las unidades. decenas o centenas. posteriormente en el año de 460 a.C. se logra este mismo dispositivo en Egipto. Por la facilidad de operación de este instrumento para la realización de cálculos trasciende mediante varios procesos de difusión a varios paises como China. Japón y Roma. donde el ingenio de estas civilizaciones elevo la rapidez para efectuar operaciones perforando las piedrecitas y colocandolas en grupos de diez sobre un marco de alambre o utilizando hilos de diversos materiales, los cuales hacían que las piedras pudieran ser movidas con agilidad y rapidez. Este instrumento de gran utilización hasta nuestros tiempos es conocido como el ábaco.

Aunque no se puede estar seguro de la epoca en que se originaron los lenguajes hablados, se han encontrado formas de escritura ideográfica correspondientes a la cultura Babilónica que datan aproximadamente del año 3500 a.C. la mencionada escritura consiste en registros impresos en tablas de arcilla ( cuneiformes ). 2000 años después los Fenicios realizan una creación fundamental hasta nuestros ellas, la invención del alfabeto. Los Griegos y Romanos representaban cada unidad con una marca o señal por lo cual su sistema tenia muchas dificultades por la inexistencia del cero, los numeros eran representados con las letras del alfabeto. Posteriormente utilizando el lenguaje y

 $\mathbf{B}$ 

las matematicas los Hindues crean el concepto del cero alrededor de los siglos I y II. con el cual reaiizan una ordenación de los numeros en formas y posiciones consecutivas que indican las unidades. decenas. centenas. etc.. mas adelante en el siglo XII y gracias a este sistema los matematicos árabes se nabren paso para formar su propio sistema en el cual va se realizan operaciones fundamentales como son la suma. resta. multiplicación. división. elevación de potencias y la extracción de raíces. mismas que son el cimiente y raiz de las operaciones modernas.

#### 1.2 ANTECEDENTES HISTORICOS DE LA CONTABILIDAD

Se puede afirmar que las culturas y los pueblos antiquos practicaban la contabilidad en forma muy rudimentaria por la necesidad y el control de sus operaciones. esta necesidad surge partir de la división del trabajo. la invención de la escritura y la utilización de una medida de valor. estas culturas controlaban los tributos. los bienes y los gastos que poseían y tenían los grandes dirigentes.

La evolución de la contabilidad y la aplicación de la misma cronológicamente se ha dado de la siguiente manera:

Para el año de 2123 al 1081 a.C. comienza el registro de las transacciones financieras. balo el imperio de Hammurabi en Babilonia. En los años de 2206 a 1766 a.C. la dinastia Hsia en

China utilizan va el termine contabilidad. Entre los anos de 1766 a 1122 a.C. tambien en China la dinastía Shany hace que suría la aparición de la moneda. Ahi mismo en los anos de 1122 a 256 a.C. aparecen los términos contables como son los " fondos ", el " ano fiscal ". el " presupuesto ". los " informes financieros " y la " auditoria " que fueron redactados en la dinastía Chou en su mismo libro llamado los ritos de Chou. En Atenas entre los años 434 a 433 a.C. se muestra un extracto del " costo " de construcción. En el ano 329 a 328 a.C. en Eleusis. Grecia aparece un bloque de marmol con las cuentas publicas de ese ano. Durante el periodo de la dominación Romana. en Egipto aparece un rollo de papiro de Karanis. en el cual aparece por primera vez una inscripción en forma bilateral, que constaba de un lado el débito y del otro el crédito, originalmente el Tabulae acceptum y el Tabulae expensum.

En la edad media a pesar de las cruzadas y las guerras de conquista se continuo con la aplicación de la contabilidad. aunque todavía en forma muy rudimentaria y sólo como medio de informacion.

En el siglo VI se desarrolla la actividad mercantil y es cuando va la contabilidad surge como una técnica similar a la de nuestros tiempos, posteriormente en el renacimiento se realiza la invención de la Imprenta y damas descubrimientos que impulsan mas a la contabilidad.

Para el año de 1340 en Génova, aparece el primer sistema de la partida doble creada por los masari. pero mas tarde en el año

de 1458 y en el mismo sitio Benedetto Contruglio Rauaeo que es considerado como uno de los pioneros del estudio de la partida doble, escribe su obra haciendo especificación fundamental a tres libros: el mayor. el diario y un recordatorio.

En el ano de 1494. en Venecia el fraile Luce Bartolomeo Peciolo escribe su obra llamada la suma arithmetica. en la cual establece sus libros principales como son el memorial o borrador. el diario y el mavor. estudia cuentas como las de personas y valores, de gastos y de resultados. estableciendo las reglas para el manejo y el aspecto mecanico de la contabilidad. conservando la igualdad numérica que producen las operaciones en el balance. Esta técnica es la que se realiza aun en la actualidad ya que es la partida de la contabilidad moderna.

Ye pare fines del siglo XVII y principios del XVIII Matthieu de la Porte escribe su obre principal llamada la Science des negatians et teneurs de liures. en la cual recomienda el traspaso directo al mayor de los asientos anotados en los diversos libros auxiliares. también pretende establecer una clasificación racional y practica de las cuentas. Separa la personalidad de la empresa con la del dueño o dueños y divide las cuentas en tres tipos: las del propietario. las de las cosas y las corresponsales.

He finales del siglo XVIII y principios del XIX Edmond Degrange de Rancy crea el sistema de contabilidad a base de columnas múltiples. que es conocido actualmente como el libro

mavor tabular. Para el año de 1869 Jean Gustave Courcelle-Senevil, escribe su obra llamada Traite elémentaire de comptabilite. en la cual destaca principalmente tres grupos de cuentas. las del propietario, las del objeto de comercio v las personales.

Posteriormente entre los años de 1891 a 1910 Fabio Besta lleva a la contabilidad al rango de ciencia, y en su obra más importante llamada la Ragioneria clasifica a las cuentas en tres grupos: las representativas de los elementos patrimoniales. las derivadas y las de orden.

#### 1.3 RESUMEN HISTORICO DE LAS COMPUTADORAS

**Allen** 

Las computadoras electrónicas modernas fueron inventadas hace apenas unos 50 anos. pero como se ha mencionado anteriormente el hombre através de la historia ha utilizado algun dispositivo para ayudarse en las operaciones de cálculo y elaboración de registros. destacandose el abaco como el mas antiguo

En el siglo XII se desarrolla el capitalismo y las relaciones comerciales se vuelven más complejas, por esta razón las personas se ven en la necesidad de contar con instrumentos mas rapidos. para realizar cálculos aritméticos mas complicados.

lz

Alregedor dei ano de libez el matematico y filosofo Frances Braise Pascar inventa la primera maduina de carcuro mecanica, que realizaba sumas y restas automaticamente, esta maguina se pasapa en el principio de la rueda dentada y podia ser manejada por palancas y endranes. Pascal la diseño con el lin de ayudar y simplificar las tareas de su padre pues se pasaba horas sumando columnas de citras debido a que se dedicaba a la recaudación de impuestos. En esa misma epoca el aleman obtirieno Van Leibniz, dedicado a la rilosotia y la matematica, construye una maguina que se basaba en el principio de la rueda escalonada y que podía aparte de sumar y restar, multiplicar y dividir, esta maquina era manejada al igual que la de Pascal por palanças y engranes.

En el ano de lolu el matematico inques Charles habbade desarrolla una maguina llamada de diferencias, que era capaz de calcular logaritmos con veinte decimales, tuvo exito, pero al trabajar con esta maquina en el año de 1830 pudo fabricar otra mas poderosa denominada analitica. esta consistia en su diseño de engranes y ejes operados por un motor de vapor. Dicha maguina podia realizar cualquier cosa siempre y cuando se le supiera ordenar. tendia a seguir aigun análisis pero no tenia capacidad de anticipar ninguna relación. Estos inventos Babbage se los debe tampien a las ideas de su amida Ada Audusta : Ada Lovelece ) va que se considera como la primera programadora debido a que con sus métodos construyo una secuencia de instrucciones para el correcto funcionamiento de la maduina. Se considera que esta

 $\mathbf{r}$  ,  $\mathbf{s}$ 

maquina es parecida a las primeras computadoras modernas. Para el año de 1889 fue inventada la primera maquina sumadora impresora para los trabajos de contabilidad v fue diseñada por el ingeniero norteamericano Williams S. Burroughs. Posteriormente en 1890 tambien en Estados Unidos, el gobierno comisiono a un hombre llamado Herman Hollerith quien habria de construir una maquina que ayudara en la tabulación del censo de ese mismo año. esta maquina realizó el proceso estadistico de datos por medio de tarjetas perforadas y era alimentada por electricidad, Gracias ha este invento los resultados del censo se completaron en 3 años cubriendo tambien los resultados de los censos anteriores ya que sus resultados aun no eran obtenidos debido a las operaciones manuales que se realizaban. Pero cabe aclarar que Hollerith no se conformo con el invento de su maquina, si no que. tormo una corporación llamada Tabulating Machine Company, dedicada a la fabricacion de equipos de tarjetas perforadoras que eran vendidas a las empresas o al gobierno.

En el año de 1911 esta compañia se fusiona con otras empresas y surge una nueva denominada Computer-Tabutatina-Recording Company. lamisma que cambia de nombre por la International Business Machines, conocida actualmente por todos como la IBM.

Para el año de 1944 el profesor de la universidad de Harvard Howard Aixen recibe una ayuda económica de 500.000 dolares de IBM y ademas la colaboración de cuatro ingenieros calificados de

esta misma empresa para en conjunto construir la primera computadora electromecanica que fue llamada Mark I. Esta computadora era gigantesca. pues contenía 800 kilómetros de alambre y 3 millones de conexiones electricas. dentro de sus funciones estaban la de realizar una multiplicación en aproximadamente 6 segundos v una división en 12.

Esta computadora fue fabricada en las instalaciones de IBM. pero ya concluida fue donada a la universidad de Harvard. Ya en la universidad el profesor Aiken inicio la fabricación del Mark II empleando un mayor numero de engranes y posteriormente fabrica el Mark III y IV empleando un tambor magnetico.

Poco antes de la invención del Mark I. John Atanasoff. construye la primera maquina de calculo electrónica. tenia la idea desde 1930 de construir una maquina que realizara ecuaciones lineales simultaneas. pero es hasta principios de 1939 que recibe una ayuda de la IOWA STATE UNIVERSITY. con esta ayuda fue suficiente para pagar los servicios de un estudiante graduado llamado Cliford Berry. Con la ayuda de Berry construyeron su primera maquine denominada ABC. que significa Atanasoff-Berry Computer. que consistia principalmente de componentes como bulbos que en su totalidad eran 300. esta maquina fue la primera computadora electrónica digital y podio resolver un conjunto de 29 ecuaciones simultaneas con 29 variables pero sólo podia resolver tipos limitados de problemas matemáticos.

A consecuencia de la segunda guerra mundial la universidad de Pensilvania presenta al eiercito la propuesta de una computadora e1ectronica que realizara los calculos en segundos. es así entonces que en el año de 1946 se presenta la ENIAC ( Electronic Numerical Integrator and Celculator ) la cual se considera como la primera computadora de uso general. sus condiciones de estructura eran demasiado grandes pues tenia 30 metros de longitud. 3 metros de alto. 9C cros. de profundidad. además contenia 18000 bulbos y consumia 140 Kwts de electricidad cuando funcionaba. era alimentada por cintas de papel. tarjetas perforadoras y un tablero de control, por sus condiciones tenia problemas de calentamiento cada vez que se ponla en marcha.

Otro acontecimiento importante fue cuando aparecio la UNINAC-1 (Universal Automatic Computer) creada por Sperry Band. considerada como la primera computadora electrónica universal y el primer paso hacia el procesamiento de datos completamente electronico. esta maquina nace en 1951 y podia ejecutar centenares de operaciones matematicas cada segundo. es decir. era extremadamente rapida y eficaz.

#### 1.4 DESARROLLO DE LAB COMPUTADORAS ·

#### **1.4.1 PRIMERA GENERACION**

En el afto de 1945 surge la primera generación de computadoras. estas computadoras se construyeron a base de tubos

al vaciotbulbos). lo que nace ser la principal caracteristica de esta generación. Eran demasiado grandes y su mantenimiento muy complicado, presentaban muchos problemas como calor excesivo. estaban expuestas a tallas frecuentes. el tiempo de funcionamiento no era superior a una hora de traba)o. ademas la potencia y velocidad de calculo era muy lenta, algunos modelos de estas maquinas son la UNIVAC I de Sperry Band y las series 600 y 70C de IBM.

#### **1.4.2 SEGUNDA GENERACION**

**Aparece en el ano de 1959 y su principal caracteristica es que los transistores sustituyen** a los tubos al vació o bulbos. **esta sustitución constituyo un gran impulso a la velocidad y potencia de las maquinas anteriores. ademas que redujo enormemente el tamaño de las computadoras. A diferencia de la primera generación que la velocidad se media en decimas de segundos en esta generación se mide en milésimas de segundos. En esta fase se diserta el Hardware modular y los lenguajes de programación de alto nivel. Algunos modelos principalmente de computadoras de esta epoca son las series** 1400 **y 1700 de IBM.la serie 1107 de Sperry Band y las series** 3500 y 3600 **de** CDC.

#### 1.4.3 TERCERA GENERACION

La caracteristica principal de esta tercera etapa que se da a partir del ano de 1965. es la sustitución del transistor por el circuito integrado. el cual genero mayor velocidad de calculo millonesimas de segundo 1. mayor potencia, mayor versatilidad, aparece el disco magnético. existe compatibilidad de información para diferentes tipos de computadoras. ademas se desarrolla el software. aparece el sistema operativo y existe comunicación entre la computadora y otros dispositivos como las impresoras. La mayoria de los sistemas de esta generación estan disertados para el procesamiento de datos tanto científico como comercial. Entre los modelos mas importantes destacan las series 360 de IBM. el Spectra 70 de RCA. la serie 200 de Honeywell. el 1108 de la UNIVAC, la 6600 de CDC y la 600 de GE.

#### 1.4.4 CUARTA GENERACION

La cuarta etapa se da a partir de 1971 como consecuencia de la aparición de los microprocesadores o chip's, que son dispositivos de estado sólido que efectuan funciones de acceso. operación y mando del computador, ademas su velocidad se mide en millonesimas de segundos. también su memoria interna es a base de semiconductores. aparecen los sistemas de administración de bases de datos, existen lenguajes " amigables " para el usuario y a

diferencia de las anteriores generaciones su capacidad de almacenamiento es mucho mayor.

#### 1.4.5 QUINTA GENERACION

Finalmente la quinta generación se inicia en 1981 y todavía se encuentra en desarrollo en nuestros dias.

Entre las caracteristicas de esta etapa se puede mencionar que aproximadamente aoartir de 1985 aparecen conceptos tales como la electrónica criogénica ( temperaturas de -270 g.c.). superconductividad. comunicaciones con fibras ópticas. uso de rayos laser. uso de redes locales y muchas otras que se encuentran en campo de experimentación.

#### 1.5 ANTECEDENTES DEL SOFTWARE

El gran desarrollo de la tecnoiogia de las computadoras no sólo esta compuesto de la estructura o diseño de la computadora misma. ya que si Cuera asi no seria la herramienta tan eficiente que conocemos.

Una computadora por si sola no puede ejecutar funciones o actividades, necesita de programas que la gente o el usuario aplica para obtener su información.

E. software es un " conjunto de programae documentos. procesamientos y rutinas asociados con la operación de un sistema de computadoras " **(Sanders:** 1988: 656)

Este software se aplica a una variedad de elementos para la programación que ayudan a " producir un lenauaie de maquina que desempeña tareas ordinarias tales como seleccionar. fusionar. recopilar. controlar las funciones de entrada y salida. o que capacita para maximizar la utilizacion de los componentes ael sistema **(Lazzaro: 1973: 439)** 

Al principio fue dificil el desarrollo de la comunicación entre las personas y las computadoras. va aue era necesario disertar lenguaJee aue pudieran ser comprendidos tanto por **las**  personas como por las maquinas.

Las primeras computadoras debido a su alto coste. solo podían ser programadas para actividades cientiflcas o estrateaias militares.

En los primeros programas se emplearon lenauajes directos. es decir. los programadores determinaron una forma. lacual consistia en una serie de numeros y letras. esta clase de programas fue dificil de utilizar y estaba propenso a toda clase de errores en la escritura de los numeros. uno de los primeros cambios que hubo en estos programas consistio en introducir el concepto de codificación relativa. lacual consiste en sustituir a los numeros por simboioe. esto ee que a cada numero corresponde

GG

un simbolo diferente que determinaba que cada segmento del programa contaba con simbolos de diferente referencia.

Posteriormente para ir perfeccionando la proaramacion. se adoptaron códigos nemenotecnicos que sustituyeron a los códigos de operación y sialas para determinados campos de datos o secciones del programa.

Este tipo de lenguajes y programas fueron muy complicados ya que los programadores tardaban demasiado tiempo en aprender a usarlos. es por esta razón que loe expertos en programación comprendieron que necesitaban de otro tipo de lenguajes mas sencillos **para que la** computadora **fuera** utilizada por la demas gente. **Es asi** como se retoma un sistema de numeración desarrollado por Leibnitz en el siglo XVII. el cual consiste en un conjunto de símbolos que pueden representar cualquier numero en base a cadenas de digitos binarios. es decir un conjunto de instrucciones combinadas de O y 1. a este sistema se le conoce como el código binario y es **con el** cual se diseñan **los** programas actuales atreves de los lenguajes de proaramacion.

### **1.5.1 LENGUAJES DE PROGRAMACION**

A las reglas y simbolos que se **usan** para escribir las instrucciones simbólicas se les conoce como lenguajes de programación y estan basados en su estructura y desarrollo en el

**codigc binario en cual atreves del** tiempo se ha ido **perfeccionando no en su diseno mismo si no en su entendimiento humano.** 

×

**Atreves** de la historia del desarrollo de los lenguales de programación, se han establecido tres tipos de lenguajes básicos, dentro de los cuales se puede establecer el avance que se ha dado **en el software.** 

Erta clasificación se ha dado de la siguiente manera:

1.- LENGUAJES MAQUINA.- Fueron los primeros lenguajes en los cuales los programas eran escritos en forma binaria y la **computadora** podía entender **facilmente. pero** el problema **con este**  tipo de lenauaie fue escribir y disehar programas, **por lo cual**  hubo necesidad de desarrollar nuevos tipos de lenguajes de **programación.** 

**2.- LENGUAJE ENSAMBLADOR.-** Este tipo de ienguaie usa las letras del alfabeto para representar el lenpuaie maquina. es decir como la computadora sólo entiende numeros hay que traducir las letras a numeros, esto hizo que los programas se desarrollaran más rápidamente. Los programas llamados **ensambladores** traducen programas del lenguaje ensamblador a lenguaje maquina.

3.- LENGUAJES DE ALTO NIVEL.- Se les llama así porque estar por encima de los lenguajes maquina y de los lenguajes ensambladores.

este tipo .de lenguajes son mas semejantes a nuestro lenguaje habitual por lo que es mas sencillo escribir programas, pero como la computadora solo entiende numeros existen algunos programas llamados compiladores o interpretes que traducen del lenguaje de alto nivel al lenguaje maquina.

Las ventajas de los lenguajes de alto nivel son que un programa puede ser utilizado en diferentes maauinas. el tiempo de crear un programa es mas corto en comparacion al necesario para escribirlos en lenguaje maquina hay un corto tiempo de codificacion y es mas tacil introducir cambios y correcciones. Existen también algunas desventajas como son el de incrementarse el tiempo de compilacion, no se aprovecha totalmente la arquitectura interna de la computadora. se incrementa la ocupación de memoria tanto por parte del programa compilador comc, por el propio programa objeto resultante y la ultima que el tiempo de ejecución es mayor.

Los lenguajes de alto nivel se pueden clasificar en 5: 1.- los lenguajes cientlficas y algunos ejemplos son el Fortran,

Basic. Fascal. Alaol y el APC.

2.- los lenguajes de gestión en estos se encuentran el cobol. el Basic y el Pascal.

3.- Los lenguajes polivalentes tajes como el formula aigol. 115p2 y el lodo.

4.- los lenguajes pare procese de listas y cadenas sobresalen el li5p2, el comit y el snobol.

 $5 -$  los lenguajes para manejo de datos destacan el IM5. DMS y el  $DBS$ 

#### 1.5.2 CATEGORIAS DEL SOFTWARE

El software de una computadora se clasifica en tres categorias fundamentalmente.

La primera categoria la forman los sigtemas operativos. los cuales estan constituidos por una serie de programas necesarios para activar y coordinar la actividad del conjunto de elementos y sistemas electronicos que forman a la computadora es decir. el procesador. lamemoria del procesador. los componentes del banco de datos y los componentes del interfaz. Ademas contienen programas de utilidad que ayudan a la computadora a hacer diferentes cosas como copiar o borrar información.

Otra categoria esta constituida por el software de aplicación o también conocido como comercial. el cual se refiere a una serie de programas que se desarrollan con el fin de satisfacer las necesidades narticulares de los usuarios cuando realizan tareas especificas. Dentro de los programas de arlicacion destacan ios procesadores de palabras. las bases de datos y las hojas de calculo, ios cuales se ajustan a deseos y necesidades particulares de desarrollo.

La ultima cateaoria de esta ciasificacion es el software de lenguales en el cual se constituye por programas especiales que utilizan los programadores para el desarrollo y creación de programas de aplicaciones.

Este tipo de software tiene una gran variedad de los mencionados programas especiales tales como los ensambladorec. los interpretes. los compiladores. editores y bibliotecas. todos estos programas son de gran: utilización en la actualidad ya que constituyen el elemento básico del software moderno.

## **CAPITULO II**

the property of the control of the control of the control of the control of

**ASPECTOS TEORICOS DE LA CONTABILIDAD** 

#### CAPITULO II

**Silvers** 

#### ASPECTOS TEORICOS DE LA CONTABILIDAD

### 2.1 CONTABILIDAD

Para iniciar el rresente canituio se estudiara el concepto de contabilidad:

Para el C.P. Eduardo M. Franco Diaz " Es la técnica de captación, clasificación y registro de una entidad para producir información oportuna, relevante y veraz " **(Franco: 1983: 47)** 

Desde el punto ae vista de la C.P Ma. Elena Peniche se define como " Una tecnica que produce información, estructurada en forma cuantitativa y en términos monetarios de las transacciones que efectua una entidad economica y de ciertos eventos economicos que la afectan, con objeto de facilitar la interpretación y la toma de decisiones a los interesados " (Peniche: 1991: 5)

Para el C.P Javier Méndez ' Es la tecnica constituida por métodos, procedimientos. aplicables para llevar a cabo el registro. clasificación y resumen de los efectos financieros que provocan las operaciones que realiza la empresa con el objeto de obtener la información necesaria para elaborar estados financieros ' **(Mendaz:** 1980: 26

Finalmente para el instituto Mexicano de Contadores Públicos ' Es una tecnica que se utiliza para producir sistemática y estructuragamente Información cuantitativa expresada en unidades monetarias de las transacciones que realiza una entidad económica y de ciertos eventos económicos identificables y cuantificables que la afectan. con objeto de facilitar a los diversos interesados el tomar decisiones en reiacion con dicha entidad economica ' (IMCP: 1992: 19)

Una vez expuestos algunos conceptos de contabilidad cabe mencionar que dicha tecnica o disciplina busca obtener objetivos especificos tales como:

1. Ei registro. clasificacion y resumen de todas y cada una de ias operaciones Que realice la empresa, que tenga efectos financieros.

2.- La información financiera, relativa a la situación en que se encuentra la empresa. es decir elaborar estados financieros que presenten y muestren el resultado de las operaciones realizadas.

Cabe senalar que en la contabilidad se debe establecer un control rIGUrOSO sobre cada uno de los recursos y las obligaciones de la empresa. para que se registren en forma clara

**y precisa.** todas las **operaciones efectuadas durante el ejercicio fiscal. proporcionando en cualquier momento la situacion financiera actual de la empresa.** 

**La contabilidad** como **tecnica de** aplicacion permite controlar **eficazmente el manejo de los** recursos y las fuentes de donde fueron obtenidos. ademas **puede utilizarse** como **un** medio de **comprobacion ante disposiciones iraales. tambien** permite obtener una gran cantidad de **informacion** muy **util para planear adecuadamente el desarrollo de** una empresa.

#### **2.2** TEORIA CONTABLE

**La contabilidad** requiere de principios. reglas, criterios. postulados, normas y técnicas que rijan su estudio, a lo que en su conjunto se le denomina teoria contable.

La teoria **contable esta compuesta por varias clases de conceptos ordenados de acuerdo con su ierarqula. que son: Los principios.** las reglas particulares, y el criterio prudencial de aplicación de las reglas particulares.

Loe principios de contabilidad **son conceptos fundamentales**  básicos que establecen las bases para identificar y delimitar a las entidades economicas, valuar sus operaciones y presentar la información financiera resultante

Sequin el Instituto Mexicano de Contadores Publicos " Son conceptos basicos nue establecen la delimitación e identificacion del ente económico, las bases de cuantificación de las operaciones y la presentación de la información financiera cuantitativa por medio de los estados financieros **. (1MCP:1992:231** 

De esta definición se menciona que los principios de contabilidad que identifican y delimitan al ente económico y a sus aspectos financieros son: el principie de la entidad, el de la realización y el del periodo contable.

Los principios aue establecen la base para cuantificar las operaciones y su presentación son el principio del valor histórico original. el del negocio en marcha y el de la dualidad economica.

El principio de revelación suficiente se refiere a la información.

Y por ultimo los principios que abarcan las clasificaciones anteriores como requisitos generales del sistema son el principio de la importancia relativa y el de comparabilidad.

Los principios de contabilidad se refieren al aspecto de transformar los datos en información y a la presentación de esta. adecuada a sus usos o fines.

El principio de Entidad nos señala que la actividad economice es realizada por entidades identificables, las que constituyen combinaciones de recursos humanos, recursos naturales

y capital. coordinados por una autoridad que toma decisiones encaminadas a la consecución de los fines de la entidad,

La personalidad de un negocio es inderendiente de la de sus accionistas o propietarios y en sus estados financieros sólo deben incluirse los bienes. valores. derechos v obligaciones de este ente económico independiente.

El principio de Realización se refiere a que la contabilidad cuantifica en terminos monetarios las operaciones que realiza una entidad con otros participantes en la actividad económica y ciertos eventos economicos que la afectan.

El principio del periodo contable nos menciona la necesidad de conocer los resultados de operaciones y la situación financiera de la entidad, aue tiene una existencia continua. Y obliga a dividir su vida en periodos convencionales. Las operaciones y eventos asi como sus efectos derivados. susceptibles de ser cuantificados. seidentifican con el periodo en que ocurren, por tanto cualquier información contable debe indicar claramente el periodo a aue se refiere.

El principio del valor histórico original menciona que las transacciones y eventos económicos que la contabilidad cuantifica se registran segun las cantidades de efectivo que se afecten o su equivalente o la estimación razonable que de ellos se haca al momento en que se consideren realizados contablemente. Estas cifras deberan ser modificadas en el caso de que ocurran eventos posteriores que les hagan perder su significado. aplicando
metod de ajuste en forma sistemática que preserven la imparcialidad y objetividad de la información contable.

e

El principio del negocio en marcha permite destacar que la entidad se presume en existencia permanente. salvo especificacion en contrario: por lo que las cifras de sus estados financieros representaran valores históricos. o modificaciones de ellos, sistematicamente obtenidos. Cuando las cifras representen valores estimados de liquidación. esto deberá especificarse claramente y solamente seran aceptables para información general cuando la entidad este en liquidación.

El principia de la dualidad económica esta constituido por dos formas, la primera de los recursos de los que dispone la entidad para la realización de sus fines v. la segunda a las fuentes de dichos recursos. que a su vez. son la especificación de los derechos que sobre los mismos existen, considerados en su conjunto.

El principio de revelación suficiente señala que la información contable presentada en los estados financieros debe contener en forma clara y comprensible todo lo necesario para Ju7gar los resultados de operación y la situación financiera de la entidad.

El principio de importancia relativa explica que la información que aparece en los estados financieros debe mostrar los aspectos importantes de la entidad susceptibles de ser identificados en terminos monetarios. Tanto para efectos de los

metodos de ajuste en corma sistematice que preserven la imparcialidad y objetividad de la información contable.

El principio del negocio en marcha permite destacar que la entidad se presume en existencia permanente. salvo especificación en contrario: por lo que las cifras de sus estados financieros representaran valores históricos. o modificaciones de ellos. sistematicamente obtenidos. Cuando las cifras representen valores estimados de liquidación, esto deberá especificarse claramente y solamente seran aceptables para información general cuando la entidad este en liquidación.

El principio le. la dualidad económica esta constituido por dos formas, la primera de los recursos de los que dispone la entidad para la realización de sus fines v. la segunda **a** las fuentes de dichos recursos. que a su vez, son la especificación de los derechos que sobre los mismos existen, considerados en su conjunto.

El principio de revelación suficiente sehala que la información contable presentada en los estados financieros debe contener en forma clara y comprensible todo lo necesario para juzgar los resultados de operación y la situación financiera de la entidad.

Fl principio de importancia relativa explica que la información que aparece en los estados financieros debe mostrar los aspectos importantes de la entidad susceptibles de ser identificados en terminos monetarios. Tanto para efectos de los

datos que entran al sistema de información contable como para la información resultante de su operación. se debe equilibrar el detalle y multiplicidad de los datos con los requisitos de utilidad y finalidad de la intormación.

El principio de comparabilidad menciona que los usos de la información contable requieren que sida procedimientos de cuantificación que permanezcan en el tiempo. La información contable debe ser obtenida mediante la aplicacion de los mismos principios y reglas particulares de cuantificación para que. mediante la comparacion de loe estados financieros de la entidad. conocer su evolución y. mediante la comparación con estados de otras entidades económicas conocer su posición relativa.

Cuando haya un cambio que afecte la comparabilidad de la información debe ser justificado v es necesario advertirlo claramente en la información que se presenta, indicando el efecto que dicho cambio produce en las cifras contables. Lo mismo se aplica e la agrupación y presentación de la información.

Las reglas particulares constituyen procedimientos específicos de valuación, de operación y presentación de información financiera. con el fin de facilitar la aplicación de los principios de contabilidad. Dichas reglas se dividen en reglas de valuación y reglas de presentación. Las de valuación se refieren a procedimientos especificos para cuantificar transacciones financieras. y las de presentación se refieren a

32.

los procedimientos especiticos para presentar la información financiera.

La operación del sistema de información contable no es automatice ni sus principios proporcionan gulas que resuelvan sin duda alguna cualquier dilema que pueda plantear su aplicación.

Por esta relativa incertidumbre es necesario utilizar un juicio profesional basado en la preparación, experiencia y pericia del contador publico. cuando los principios de contabilidad y sus reglas no proporcionan las quias que resuelvan una determinada situación.

Es por esto, que en este juicio se debe tener calma por la prudencia al decidir en aquellos casos en que no haya bases para eleair entre las alternativas propuestas.

Ha este juicio profesional se le conoce en la practica como el criterio prudencial de aplicación de las reales particulares.

# 2.3 PROCESO CONTABLE

La contabilidad requiere de un coniuntc de fases a traves de las cuales va a obtener y comprobar la información financiera. Dichas fases son conocidas como el proceso contable el cual surge como consecuencia de reconocer una serie de funciones o actividades entrelazadas que permiten buscar el objetivo principal de obtener dicha información,

El proceso contable para poder obtener la información financiera requiere establecer un sistema por medio del cual sea posible el tratamiento de datos. es decir organizar los elementos que participan en la generación de información financiera de alguna entidad economice. Posteriormente se deben cuantificar en terminos monetarios las tlansacciones financieras de dicha entidad. una vez cuantificadas se registran. para lo cual se elaboran estados financieros por la empresa y se dara a conocer la situación financiera real, para poderla comunicar por medio de un informe dando recomendaciones para tomar decisiones.

Como ya se menciono la contabilidad produce sistematice y estructuradamente información cuantitativa expresada en unidades monetarias. se resume despues en información financiera que pueda ser facilmente leida e interpretada por cualquier persona. todo esto gracias a la anlicacion de la teoria contable por medio de tecnicas especificas como son el diseno de sistemas de información contable, la partida doble, procedimiento de registros. el control de recursos y obligaciones y snalisis financiero.

El registro de las operaciones es una tecnica muy importante y necesaria. ya que es la que nos permite conocer si una empresa esta trabajando con éxito o sus resultados han sido un fracaso financiero. es importante porque persigue ciertas finalidades como apoyar a la administracion y ser un elemento de prueba en las operaciones

Fara poder registrar las transacciones de una empresa es necesario contar con las cuentas.

Para el C.P. Maximino Anzures ' La cuenta es una nota oue se lleva para registrar el movimiento de un concepto de activo. de pasivo o capital. separadamente por los aumentos o disminuciones que experimente '' **(Anzuree: 1969: 19)** 

Segun White J.A. " Es un recurso de contabilidad que se usa para registrar y sintetizar los aumentos y disminuciones de una sola partida de activo. pasivo o derechos del propietario capital). " **(White: 1971: 23)** 

En el **caso** de Rodriguez Valencia nos menciona que " Es el registro. donde se anota en Corma ordenada. las variaciones positivas o negativas que sufre un valor o concepto como consecuencia de las operacicmes llevaaas a cabo por un organismo **" (Valencia:** 1992: 52)

Partiendo de estas definiciones se puede mencionar que las cuentas se rerieren **8** los instrumentos que se utilizan para clasificar los elementos aue intervienen en las transacciones financieras las cuales se dividen en dos partes por un lado los cargos y por el **otro** los abonos. Las cuentas se subdividen en cuentas de activo. pasivo y capital. asi mismo estas cuentas se basan al principio **de** dualidad economice o mejor conocida como la partida doble.

La partida doble se basa en los diversos erectos de las operaciones. es **decir** que a toda causa corresponde un etecto. existiendo la compensacion numerica entre una v otra.

 $\mathcal{L}^{\mathcal{L}}$ 

**Science** 

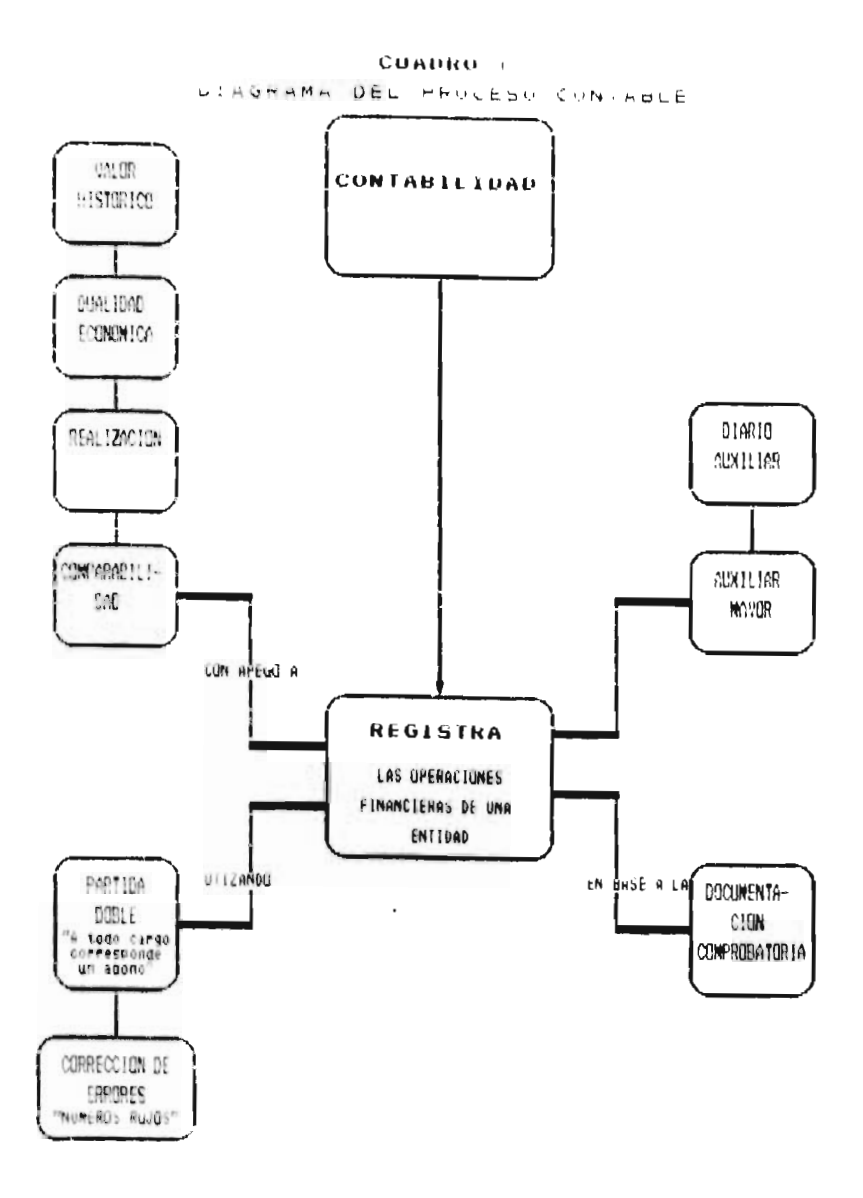

**All the American Company** 

## **2.3.1 CATALAGO DE CUENTAS**

Teniendo conocimiento de lo que es una cuenta e identificando cada una de las que intervendrán en las transacciones de las operaciones de un ente economico, se formula un catalogo.

El catalogo de cuentas se define como ' La relación ordenada y pormenorizada que contiene el numero y nombre de las cuentas **que deberan ser utilizadas para el registro contable de las operaciones de una empresa" (Franco: 1983: 38)** 

**" Es une lista o codificación de cuentas de mayor, colocadas sistemáticamente y aplicadas a** un organismo que incluye nombres de **cuentas. números** yio simbolos que **las identifiquen " (Torres: 1983: 65)** 

El catalogo de cuentas es **necesario** a todo tipo de empresa sin importar su magnitud, la formulación e implantación de un catalogo **es** con el fin de evitar que existan errores de aplicación **en aquellas cuentas que tienen o** pueden tener movimiento **semeiante, as1 mismo, se establece una norma de carácter constante que evita errores, facilita la elaboración de los estados financieros, estructura el sistema contable implantado, agrupe operaciones homogeneas facilitando su contabilización y produce une economía de tiempo y gasto.** 

El catalogo de cuentas establece fundamentalmente. complementar le oraanizacion y la comunicación de las anotaciones contables a todos los interesados.

Para poder implantar un catalogo de cuentas en una organizacion se deben conocer algunos metodos de codificación, esto es con la finalidad de aplicar el que mejor se ajuste a las circunstancias o realizar una combinación optima para un mejor desarrollo.

**Los métodos mis** conocidos para agrupar Las cuentas en un **catalogo son:** 

**El numérico, este** metodo consiste en la asignación de un numero progresivo a cada cuenta. debiendose formar arupos de cuentas de acuerdo con la estructura de los estados financieros.

El decimal, consiste en agrupar las cuentas utilizando los numeros digitos para cada grupo. debiendo crear grupos de cuentas de acuerdo con la estructura de **los** estados financieros y a su vez cada grupo subdividido en diez conceptos como maximo, y asi sucesivamente.

En el alfabético tambien se crean grupos de cuentas de acuerdo con la estructura de los estados financieros. pero este caso se nace una agrupacion utilizando las letras del alfabeto y asignandole una a cada cuenta.

Para el metodo nemónico se utilizan las letras de los grupos y subgrupoe. pero en el caso de que existieran dos grupos o dos conceptos con la misma letra inicial. se empleara ademas de la

39

**Announcement of Nov** 

primera letra, otra que sirva de distinción y que forme parte del nombre de la cuenta para facilitar su identificación.

El ultimo método es el combinado, en el cual se utilizan dos o mas sistemas de los antes mencionados.

# 2.3.2 GUIA CONTABILIZADORA

Un complemento del catálogo de cuentas es la formulación de una gula contabilizadora o manual contable quien ademas de proporcionarnos el numero v nombre de la cuenta nos presenta el procedimiento que se llevara a cabo para registrarla, es decir que operaciones se registran en el debe y cuales en el haber. cuando se realizaran los registros, por que valores deben ser hechos y con que contrapartidas se realizarán. Además nos plasma la periodicidad. el documento fuente, los libros y documentos en los cuales debe asentarse cada una de las transacciones segun su naturaleza.

Se puede decir que un sistema contable en general es el que nos muestra la clasificación de las cuentas. los registros, formas, procedimientos y controles, por las cuaies los activos. pasivos, ingresos. egresos y resultados de las operaciones o transacciones son registradas y controladas.

# 2.3.3 LIBROS CONTABLES

Los libros de contabilidad se refieren a las anotaciones de los registros de los necnos y cifras ocurridos en un determinado ner 1000

Los redistros y los libros constituyen la memoria de la empresa va que se ponen por escrito para un uso futuro.

Son muchos los factores que contribuven a la necesidad cada vez mavor de lievar libros y registros, una empresa en cuanto mayor sea y mayor sean sus actividades mas grande sera su necesidad de lievar redistros.

El objeto de los ilbros de contabilidad es proveer los medios para realizar un adrupamiento analitico y sintetico de los nechos alsiados que los documentos capten y clasifiquen. y queden alli acumulados v clasificados.

Los libros de contabilidad bien llevados proporcionan un cuadro compieto de la estructura y actitudes de la embresa.

Estos ilbros para poderios clasificar necesitamos partir de des condiciones fundamentales, primero, el limite minimo de sintesis al que se pretende llegar y el maximo de sintesis al que se pretende liegar.

La segunda conquisionante nos muestra la necesidad de establecer medios de contro; que ofrezcan la seguridad de que la sintesis de

 $+1$ 

los hechos es la consecuencia del analisill de lo.• mismos, y que existe coincidencia numerice entre ambos.

Los libros de contabilidad se ciasifican **fundamentalmente en**  dos ramas: 1.- los libros principales v *l.*- los libros auxiliares.

1.- Los libros principales son aquellos libros mediante los cuales se llega a realizar una sintesis. contablemente son los libros de diario, de mayor y de invental los y balances.

Los libros de diario son aquellos **en** los que se registran por orden progresivo de techas cada una de las operaciones **que** se van efectuando. En este libro se deben describir las operaciones detalladamente, indicando no sólo el nombre de Las cuentas. sino también la fecha de operacion. **el** nombre y numero de los documentos y las condiciones en las que se contrato le operación.

El libro de Mayor es aquel en el que **se abre una** cuenta **especial para** cada concepto de activo. pasivo y **capital.** 

Al libro Mayor se deben trasiadar por orden progresivo de fechas los asientos del libre diario

**2.- Loa libro**■ **Auxiliares son** aauellos que nos sirven para efectuar un análisis detallado es decir. para registrar en forma analítica las operaciones.

Estos libros se hacen necesarios va que se desprenden de datos globales que nos muentran tos libros principales, y son Importantes porque presentan un registre mas detallado de las operaciones de la empresa.

Como ejempio de estos libros podemos citar los libros mayores auxiliares de cuentas por pagar ( proveedores. documentos por pagar. acreedores diversos ) y los libros auxiliares de cuentas por cobrar ( clientes. documentos por cobrar, deudores diversos ).

Un sistema de contabilidad se aplica a una empresa en función a sus caracteristicas v necesidades, se debe de tomar en cuenta la capacidad economice dei negocio. el volumen de operaciones. la claridad en el registro y la información deseada.

En la practica para poder implantar un sistema contable se cuentan con varios métodos o procedimientos de registro y de entendimiento: un ejemplo comun de registro es el método de pólizas.

El método de pólizas consiste en registrar las operaciones realizadas aiariamente atraves de folios independientes y anexando los documentos o comprobantes que justifiquen las anotaciones y cantidades registradas.

Este método constituye al iniciador de la contabilidad mecanizada. es nor eso, que generalmente los paquetes contables actuales se basan a este procedimiento

Dentro de este procedimiento de pólizas, el método divide las transacciones en tres tipos. 1) Las operaciones que presentan entradas en efectivo. 2) las operaciones que representan salidas en efectivo y. 3) las operaciones que no constituyen ni lo uno ni lo otro.

Es decir estos tres tipos de polizar son lar conocidas como las de ingresos. egresos y de diario respectivamente.

Esta división que se hace es con la finalidad de registrar las transacciones de acuerdo a la naturaleza de la operación. y no utilizar el metodo de una sola póliza llamado póliza unica que registra las transacciones sin importar cual sea el tipo de operación.

Aunque este ultimo metodo puede ser utll y eticiente para alounos negocios puede ser deficiente para otras. denido a que no existe detalle minucioso de las operaciones reaistradas.

El procedimiento de las pólizas sigue una metodologia, por ejemplo si es diaria se registraren las oueraciones en la póliza 'que corresponda de conformidad con la naturaleza y despues se realizan los pases a libros principales o auxiliares.

Si es mensual se efectua el registro de la póliza correspondiente y se obtiene el resumen de **varias cuentas.**  posteriormente se suman las columnas y se efectua la comprobación del registro. en seguida se hace el pase al libro diario y finalmente el pase al libro Mayor.

Cuando la metodolopia del procesamiento es anual se formula el estado preparatorio. se elaboran los estados financieros y finalmente se afecta al libro de inventarios y balances.

El proceso total de ras pólizas se muestra esquematizado en el cuadro 2

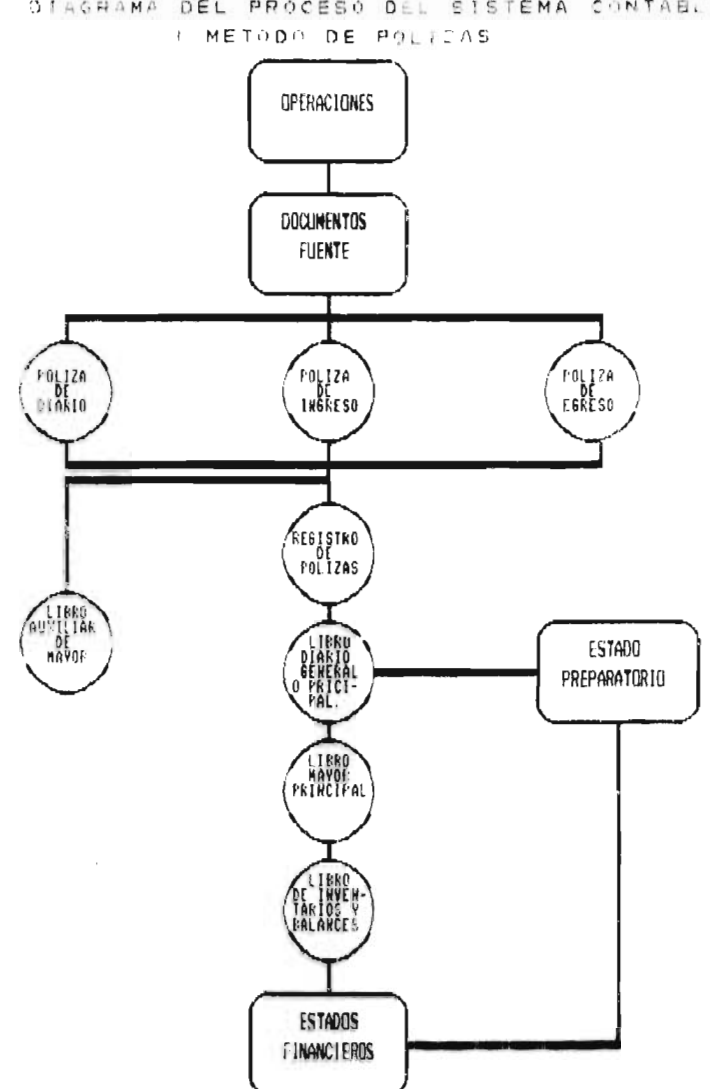

CUADRO 2 OTAGRAMA DEL PROCESO DEL SISTEMA CONTABLE

 $\sim$ 

**Contract Contract Contract** 

## 2.3.4 ESTADOS FINANCIEROS

Como va se menciono con anterioridad la contabilidad produce información. misma que presenta la situacion de la entidad,

Se presenta practicamente lo que una empresa a ganado o perdido en un periodo de tiempo determinauo.

Los estados financieros son los documentos basica y esencialmente numericos. elanorados mediante la aplicación de la tecnica contable, que nos muestran. va sea la situación financiera de la empresa, los resultados de sus operaciones o en si cualquier internación de aspecto financiero.

Cuentan con algunas caracteristicas correspondientes a la información contable, tales como la:

1) Utilidad.- Es decir que sea significativa. relevante.veraz y comparable.

2) Conflabilidad.- Que sean consistentes

3) Provisionabilidad.- Debe incluir estimaciones que determinen la información que corresponde a cada periodo contable.

Según el C.P. Abraham Perdomo Moreno los estados financieros son ' Aquellos documentos que muestran ia situacion económica de una empresa. la capacidad de pago de la misma, a una fecha determinada. basada. presente. o futura: o bien. el resultado de operaciones obtenidas en un periodo o ejercicio pasado. presente o futuro, en situaciones normales o especiales ' (Perdomo:1993:1)

4t,

De acuerdo con esta definición. dicho autor. hace una clasificación muy variada de ios estados financieros como por ejemplo atendiendo a la importancia de los mismos. a la información que presentan. a la fecha o periodo que se requiere. al arado de información que proporcionan. a la forma de presentación. al aspecto formal de loe mismos y por ultimo a la naturaleza de las cifras.

Es por esto que existen tantos estados financieros como necesidades de intormacion tenga una entidad.

Fara nuestro estudio se tomaron en cuenta unicamente los estados financieros basicos, estos documentos son preparados en base a los principios de contabilidad y de acuerdo a las reglas preticulares.

Segun el IMCP los estados financieros basicos deben cumplir el objetivo de informar sobre la situación financiera de la empresa en cierta fecha los resultados de sus operaciones y los cambios en su situacion financiera por el periodo contable terminado.

Dichos documentos comprenden basicamente el balance general. los estados de resultados. de variaciones en el capital contable y de cambios en la situacion financiera.

Estos estados financieros deben ser capaces de transmitir información que satisfaga al usuario general en la empresa.

Los estados financieros basicos son nistoricos porque informan de hechos sucedidos v son parte del marco de referencia para que el usuario en general pueda ponderar el futuro.

Para nuestro estudio se conocerá el balance general. el estado de resultados. el estado de campios en la situación financiera y el estado de variaciones en el capital contable.

#### 2.3.4.1 BALANCE GENERAL

Este estado presenta ia situación financiera de una entidad segun se reflela en los registros contables. contiene esencialmente tres etementos. los recursos con los que cuenta la empresa. er decir, los activos. las obligaciones que ha de cumplir. conocida como pasivos y la última es la situación que guardan los derechos de los duenos o accionistas meior conocidos como el capital. todos estos a fecha determinada.

Según Donald E. Kieso y Jerry J. Wigandt presentan las siguientes definiciones de las partidas integrales del balance aeneral.

ACTIVO.- Representaciones financieras de recursos económicos efectivo y beneficios económicos futuros 1 cuyo usurracto permanece legal o equitativamente a una determinada empresa como resultado de una operación o acontecimiento anterior.

PASIVO.- Representaciones financieras de las obligaciones contraídas por una determinada empresa que se ha comprometido a

transferir recursos economicos **a otras** entidades en el futuro, como resultado de **una operación o acontecimiento anterior que afecta a la empresa.** 

**CAPITAL.- Es la participacion de los propietarios, que asumen los riesgos y las incertidumbres de las actividades de obtencion de beneficios y de financiamientos de la empresa y soportan los efectos de otros eventos y circunstancias, lo** que puede afectar **a la empresa.** 

**Las partidas o cuentas del activo, pasivo y capital se presentan en el balance divididas segun su naturaleza, funciones o temporalidad.** 

**Para confirmar lo que representan las partidas antes mencionadas y saber como se obtienen matemeticamente se puede decir que el:** 

**Activo - Pasivo + Capitel Pasivo • Activo - Capital Capital «. Activo - Pasivo** 

**El balance general contiene tres componentes para su forma de presentación.** 

**1.- El encabezado.- En el cual se encuentre la denominación o razón social de la entidad económica el nombre del estado financiero y la fecha a la cual se formula.** 

2.- El **cuerpo.- En este se establece la relación o importe de los activos clasificados segun su naturaleza, es decir, circulante, fijo o diferido, incluyendo totales y subtotales,** 

también se establecen las relaciones e importes de los pasivos clasificados también por su naturaleza a corto plazo a largo plazo y diferido, por ultimo la relación e importe de que integra el capital incluyendo subtotales ve sean de utilidad o deficit.

3.- **El pie del estado financiero.—** En el se encuentran las notas aclaratorias que explican conceptos que no afectan la posicion financiera de la entidad económica, pero que si podrian afectarla en un futuro, por ultimo el nombre y la firma de la persona responsable del estado financiero.

El balance general se puede presentar o realizar de dos **maneras, el balance en forma de cuenta** y el balance en forma de reporte, gráficamente **estas formas** de presentación son:

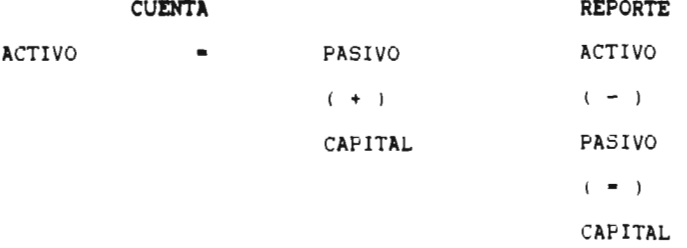

Como **ya se** mencionó anteriormente el Balance General se hace **adaptandose a las necesidades** de información de cada entidad. Se **refiere a une sola entidad y su presentación esta sujeta a principios de** contabilidad.

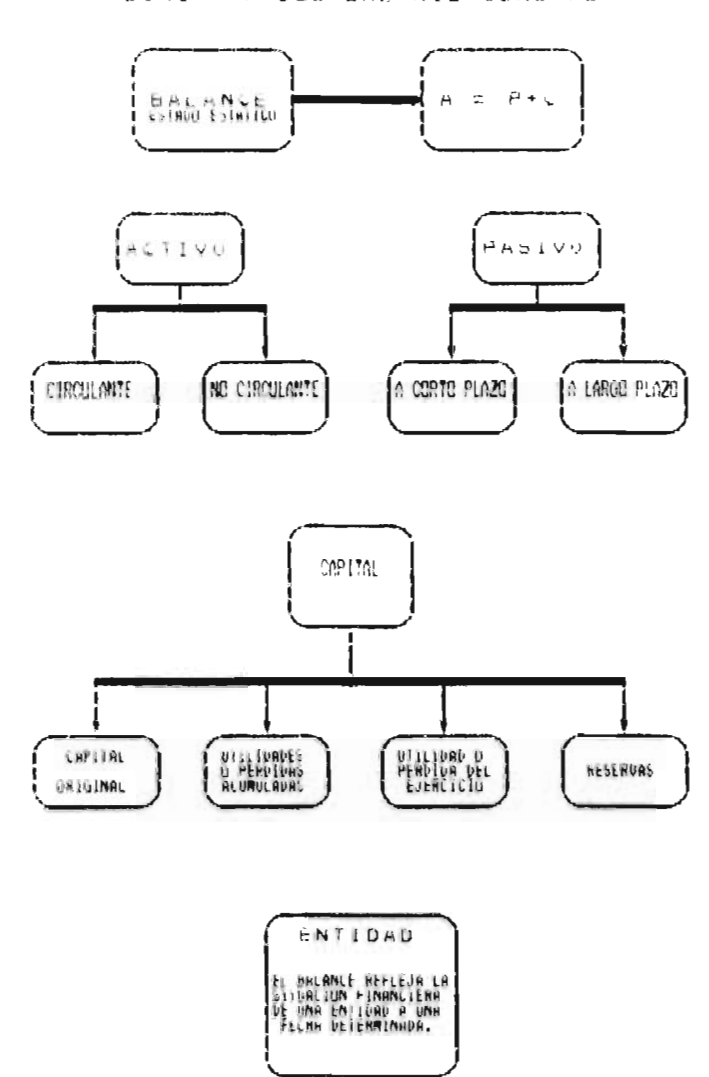

CUADRO J DIRUMAMA DEL BACANCE GENERAL

**All Scores Corp.** 

## 2.3.4,2 ESTADO DE RESULTADOS

Para el Instituto Mexicano de contadores Publicos el estado de resultados muestra los ingresos. costos y gastos, la utilidad o perdida resultante del periodo.

Sus resultados proporcionan información sobre la utilidad o perdida de sus operaciones. laforma en que se genero el resultado y el monto de ventas, los costos y gastos, es decir los ingresos y egresos.

Cuando los ingresos son mayores a los egresos se genera una utilidad y cuando son menores se aenera una perdida.

El estado de resultados se puede tormular en cualquier lapso de tiempo que se desee. puede ser al principio del periodo contable o al finalizar.

Los elementos esenciales de este estado son el aumento del patrimonio que vendrían siendo los ingresos y las disminuciones del patrimonio que son los egresos.

Los ingresos son el aumento al patrimonio por ganancia o producto aún cuando no haya sido percibido en efectivo sino simplemente en credito. Los earesos son la disminución del patrimonio en virtud de aastos o perdidas.

Al igual que el balance general el estado de resultados se compone de:

**1.- El encabezado.** aue comprende la denominación o razón social de la entidad. nombre del estado financiero y **el** periodo al cual se refiere.

**El cuerpo.** que comprende la relación de ingresos ordinarios y secundarios. la relación de egresos costos de ventas gastos de operación y extraordinarios y por ultimo la diferencia entre ambos que nos proporcionaran el resultado.

3.- **El pie.** que comprende las notas aclaratorias que ampliar o explican conceptos expresados sucintamente y el nombre y la firma de la persona responsable del estado financiero.

La forma de presentación del estado de resultados puede ser de una sola forma y es de modo vertical, es decir, los ingresos en la sección superior, los egresos en la parte intermedia y el resultado en la sección **interior.** 

Gráficamente se puede representar de la siguiente manera:

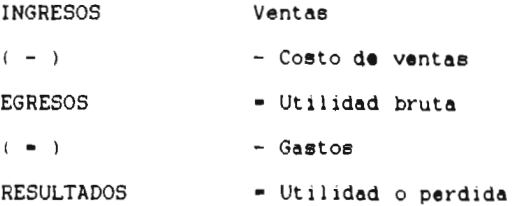

El estado de resultados se formula dentro de la etapa de procesamiento del proceso contable y toma los datos de los registros procesados por ia contabilidad.

# CURDICO A

 $\mathbf{r}_i$ 

U.AGRAMA DEL ESTADO DE MESULTADOS

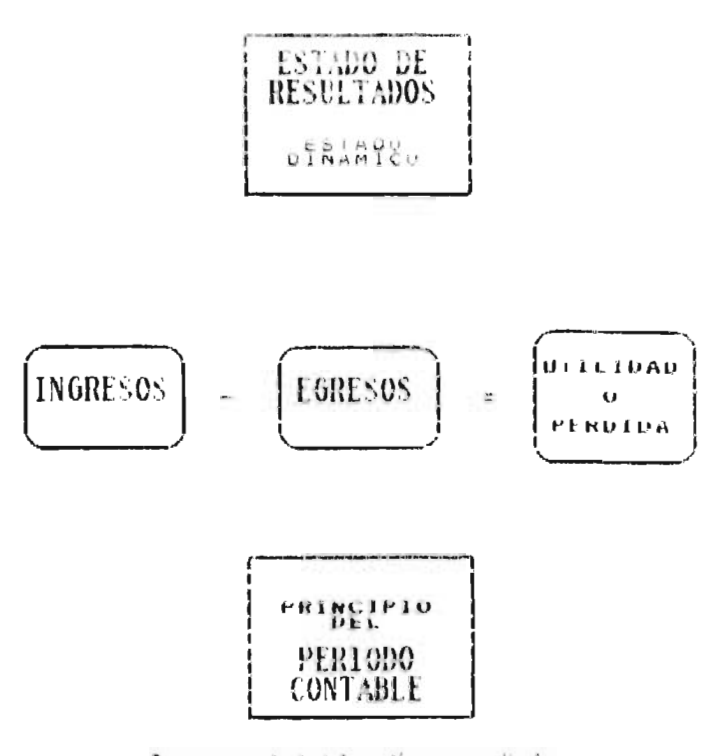

Por que presenta ta información correspondiente a ejercicios o períodos dateminados.

## 2.3.4.3 ESTADO DE VARIACIONES EN EL CAPITAL CONTABLE

Este documento nos muestra el saldo inicial. el final y los movimientos en las cuentas del capital contable de una entidad presentados durante un eiercicio determinado.

Para su elaboracion se inicia con el saldo al principie y al final del ejercicio. seauido del análisis detallado de las cuentas que lo integran.

Su forma de presentación puede ser la siguiente:

CAFITAL CONTABLE

CAPITAL SOCIAL

- + APORTACIONES
- RETIROS
- +RESERVAS
- + SUPERAVIT

RESULTADO DE EJERCICIOS ANTERIORES

UTILIDADES

PERDIDAS

TOTAL:

CAPITAL CONTABLE

# 2.3.4.4 ESTAjO DE CAMBIOS EN LA SITUACION FINANCIERA

Este documento nos muestra cuales fueron las fuentes y las aplicaciones de recursos de una empresa durante un periodo determinado.

La información que presenta es de aran importancia en la toma de decisiones de tipo económico.

Los principales objetivos aue persigue son:

- Proveer información de las actividades de inversión y financiamiento de un negocio.

- Mostrar los recursos financieros (fondos) provenientes de operaciones y de otras fuentes aurante el periodo.

- Desglosar las cantidades y causas de todos los cambios en la posición financiera durante el periodo.

La base para preparar el estado de cambios en la situacion financiera es un balance comparativo que proporciona las variaciones entre una fecha y otra. Dichas variaciones deben corregirse ya que pueden compensar movimientos de origen y aplicación de recursos que tienen aue ser mostrados en el estado en forma separada.

La generación de los oriaenes de recursos se obtiene de las disminuciones de los activos. aumentos de pasivos y aumentos de capital contable.

Lae aplicaciones de recursos surgen por los aumentos de activos. las disminuciones de pasivos y las disminuciones del capital contable.

Esquematicamente se puede decir que los recursos y las aplicaciones provienen de:

> ORIGEN DE APLICACION DE RECURSOS

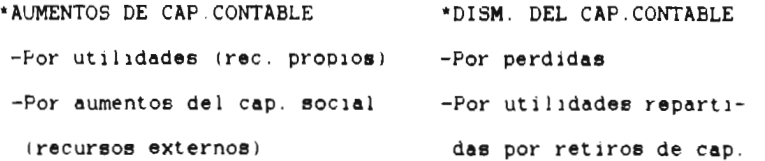

'AUMENTOS DE PASIVOS NO 'AUMENTO DE ACTIVOS CIRCULANTES

**Girls-maximum** 

\*DISMINUCION DE ACTIVOS 'DISMINUCION DE PASIVOS NO CIRCULANTES NO CIRCULANTES

\*DISMINUCION DEL CAPITAL DE 'AUMENTO DE CAPITAL DE TRABAJO

Para la formulación del estado de cambios en la situación financiera independientemente del balance comparativo antes señalado. se requiere de información adicional para su realización, dicha información puede resumirse de la siguiente manera:

- La utilidad del ano o periodo.

- Loe movimientos efectuados en el superavit.

- Las inversiones y cancelaciones en los activos no circulantes.

- La depreciaciOn, amortización y agotamiento generado en el año o período.

- Los movimientos o transacciones realizadas en los pasivos no circulantes.

El ya destacado estado puede prepararse bajo dos modalidades:

La primera en base al capital neto en trabajo y se le conoce con el nombre de estado de variación en el capital neto en trabajo. La segunda modalidad es en base al efectivo y se le denomine estado del flujo de efectivo.

58

dental and

La forma tradicional de presentar un estado de cambios en la situacion financiera es la siguiente:

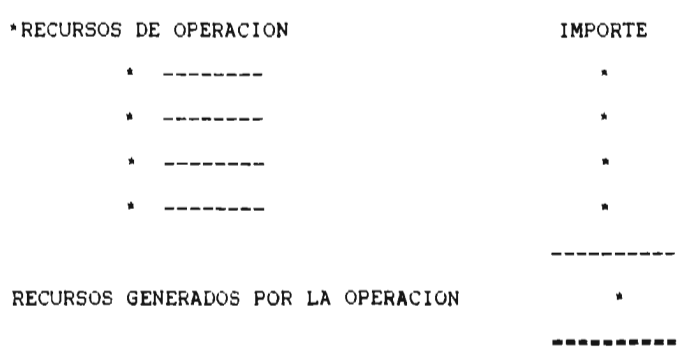

\*RECURSOS DE FINANCIAMIENTO

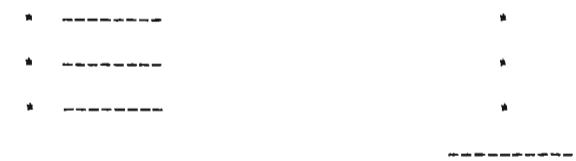

RECURSOS UTILIZADOS EN ACT. DE FINAN.

----------

----------

 $\mathbf{R}$ 

\*RECURSOS DE INVERSION

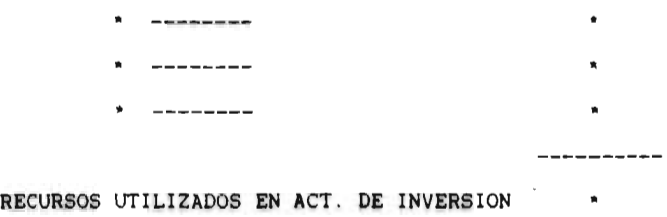

# **CAPITULO III**

 $\mathcal{L}$ 

**CONTINUES** 

**PAQUETES COMPUTACIONALES CONTABLES** 

#### CAPITULO III

 $\overline{a}$ 

## PAQUETES COMPUTACIONALES CONTABLES

## 3.1 PAQUETES COMPUTACIONALES CONTABLES PANORAMA GENERAL

Un programa de contabilidad a traves de un paquete. permite al usuario la automatización de las operaciones contables. centro de ciertos maraenes de coordinacion y coherencia. Llevando a la tradicional actividad de actualización de los libros auxiliares y posterior elaboración de estados financieros a realizarse en una forma muy rapida y confiable.

Los sistemas de información contabie. ya sean manuaies o mecanizados han utilizado como " llave '' principal la denominada y ya explicada " cuenta ". Es la cuenta junto con el principio de la partida doble, la forma en que el contador estandariza y clasifica conceptualmente las operaciones de una empresa.

Un programa contable a traves de un paquete computacional. es aquel plan para lograr la solución de un problema en el cual se disena. escribe y verifica una o mas rutinas. es decir un programa contable es un conjunto de operaciones en secuencia para hacer que una computadora ejecute determinadas acciones.

Refiriendose a las cuentas. estas se definen por lo general con cierto numero de dIaitos, para ia cuenta principal. lacuenta auxiliar o subcuenta. A cada cuenta se le asigna un numero de

bC)

bloque que corresponde con el numero de orden que ocupa el archivo correspondiente. El cataioco de cuentas debe de ser definido por el usuario y es conveniente dejar bloques vatios en vista de que se pueda presentar un posible crecimiento.

Los paquetes computacionales contables son una herramienta muy util para generar información, ye que cuando se manejan grandes volumenes de datos seria imposible procesarlos manualmente en unos cuantos minutos.

El funcionamiento del programa en una computadora se puede definir con los siguientes puntos:

1.- Las instrucciones que forman el programa. se deben almacenar internamente en la computadora para que después se ordene la ejecución, por medio de otra instrucción que se indique al comienzo del programa.

2.- Se leen los datos del dispositivo de entrada ( teclado 1 y los almacena en la memoria.

3.- Realiza la operación ordenada

4.- Almacena el resultado obtenido, y por ultimo

5.- Muestra el resultado en un dispositivo de salida. ya sea por la pantalla o la impresora.

En un sistema de pólizas ( ingresos, egresos y diario ) o simplemente en el documento contabilizador se deben introducir los siguientes datos: mes. dia. ano, numero de bloque del haber. seguidos de una breve descripcion y el importe en \$. Si el

asiente. contable tiene partida y contrapartida simples, ocuparan un solo registro.

El programa va sumando y acumulando el debe y el haber de cada cuenta a fin de verificar el equilibrio contable, para cuando se deseen solicitar los movimientos acumulados.

Posteriormente se dara una explicación amplia del funcionamiento y las caracteristicas de algunos paquetes computacionales contables que **estan** en funcionamiento en los despachos contables de la localidad.

El funcionamiento del programa en una computadora ee muestra esquematizado en el cuadro 5. **(Oropeza: 1993: 112)** 

El funcionamiento **del programa** en el ares contable se muestra esauematizado en el cuadro 6. **(Oropeza: 1993: 113)** 

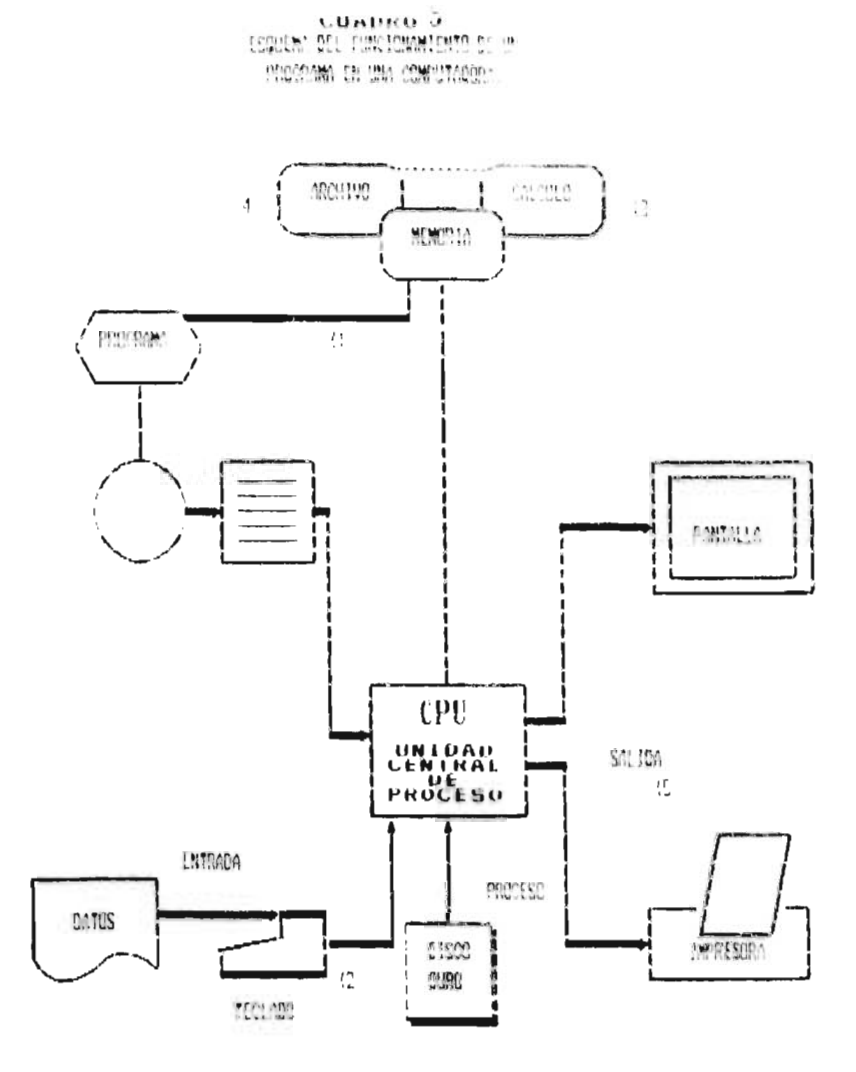

J.

 $\overline{\phantom{a}}$ 

THE MANAGER CONSERVANCE RESPECTIVEMENT A LOS PUMPOS **EDALANCE AUSTRIANORY** 

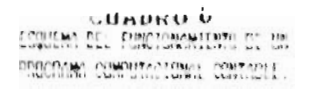

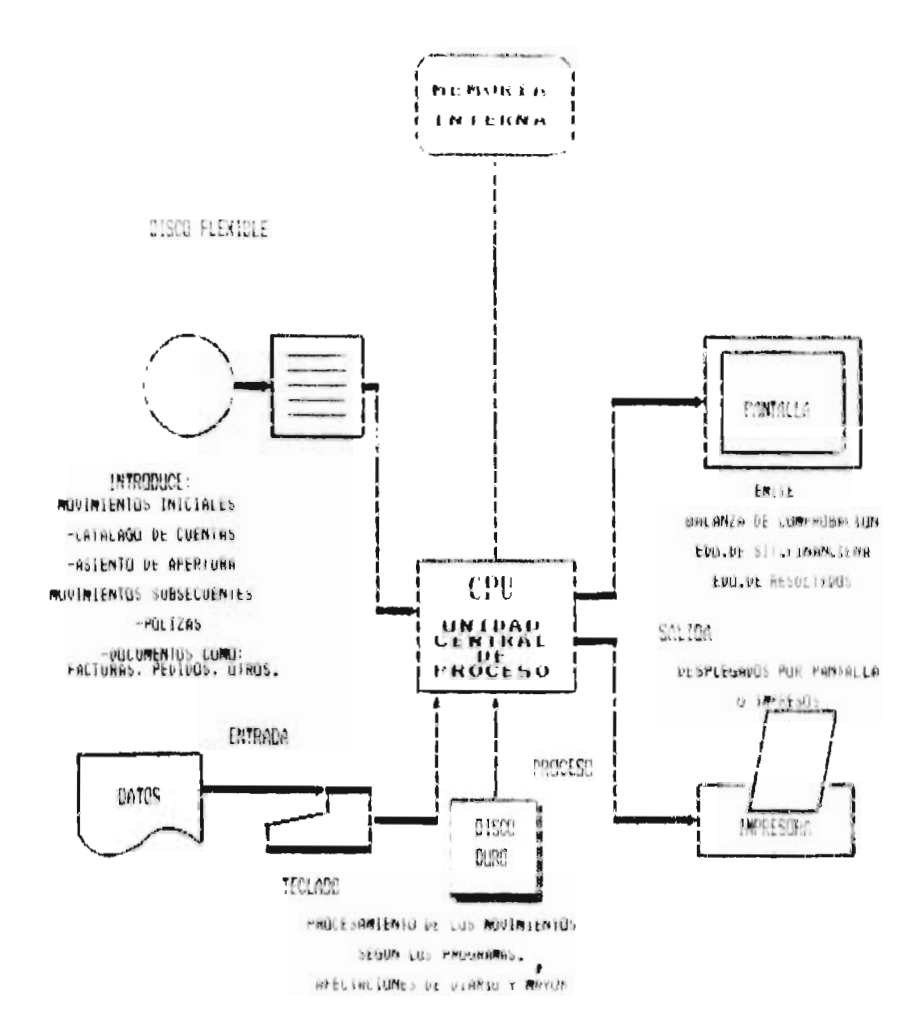
#### 3.4 DIVERSOS PAQUETES COMPUTACIONALES CONTABLES

#### 3.4.1 SISTEMA DE CONTABILIDADINTEGRAL( COI Ver. 5)

El sistema de contabilidad integral se basa en un diseño estructural en el cual todos los modulos o subsistemas están correlacionados entre si por medio de menus. Esto permite que su operación se realize por cualquier persona, aun sin tener conocimientos de computación v obtenga buenos resultados. Cabe señalar que si es necesario un conocimiento elemental de los conceptos contables. tales como el cargo y el abono, debe y haber. y la estructuración de estados financieros.

Tambien en el diseno de este paquete se cuenta con una aran versatilidad y flexibilidad se puede operar aesde una hasta un maximo de 99 de ellas sin licencias adicionales. Cuando se operan varias empresas a ia vez cada una de ellas tendra un numero consecutivo hasta lieaar al maximo.

Permite una actualización diaria de la contabilidad y proporciona estados financieros en el momento que se desee. en forma clara, confiable y detallada, es decir emite con rapidez los mas importantes reportes contables, incluyendo el cataloao de cuentas, diario, auxiliares, balanza de comprobación. balance general, estado de resultados, origen y aplicación de recursos. razones financieras. ganancias y perdida inflacionaria y otros,

En versiones anteriores sólo los reportes se daban por medio de la impresora, ahora se puede obtener tanto en la impresora como en la pantalla.

Como todo paquete contable su base para operación es el catalogo de cuentas en el cual el usuario puede seleccionar si desea manejar de 1 a 4 niveles de cuentas, cada cuenta puede tener hasta 11 caracteres. Respecto a los 4 niveles al primero se le denomina de mayor al secundo de sub-cuentas al tercero de subsub-cuentas y al último de auxiliar. Cada uno de los niveles puede tener el numero de dígitos que se deseen.

El maximo numero de caracteres que puede contener la descripción de la cuenta es de 40, y los importes pueden tener un valor de hasta \$99,999.999,999. tanto en saldos como en debe haber y presupuestos. El maximo numero de cuentas que acepte el catalogo es de 99,999,999,999.

Los 4 niveles se pueden presentar de la siguiente manera conservando los 11 digitos:

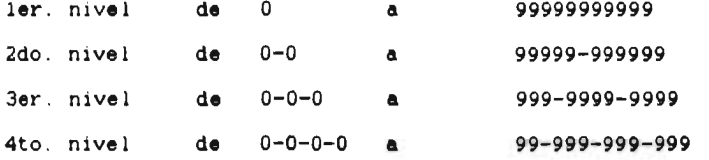

Las cuentas se dividen en acumulativas y de detalle, las acumulativas son las que tiene dependientes. Sólo se pueden hacer movimientos. a las cuentas de detalle, a partir de las cuales se

bb

hara la acumulación automatica a los niveles superiores, el sistema verifica que las cuentas afectadas existan en el catalogo.

Dentro del sistema existen tres tipos de polizas predefinidas las cuales SOD: 1.- las pólizas de diario, 2.- ias pólizas de Ingresos y 3.- las pólizas de earesos. Ademas de puede definir hasta 9 tinos de pólizas, el sistema presenta en pantalla la descripción de la cuenta para su verificación. . Las pólizas no pueden ser capturadas SI no cuadran. es decir. verifica que se cumpla la partida doble validando aue la suma de los cardos sea igual a la de los abonos. Ademas proporciona el numero de pólizas en forma automatice y permite que la consulta de estas sea en forma agil e inmediata, tambien se puede obtener la balanza de comprobación en cualquier momento que se desee. sin requerir el cierre de periodo. Otra caracteristice es aue permite la captura de información de un nuevo mes aun cuando no se haya terminado la captura del anterior. Al terminar dicha captura bastara pedir un traspaso de saldo automatico para que los saldos finales del mes anterior se copien a los inicrales dei nuevo mes.

Tambien el sistema cuenta con multiples funciones especiales como el manejar hasta 12 distintos diarios. permitir recuperar archivos danados, permite crear pólizas repetitivas. poder operar con c sin centavos. cuenta con consultas al catálogo de cuentas en la capture de pólizas. maneja presupuesto de cuenta, cuenta con una calculadora disponible en todo momento, tiene cinco

t;/

distintas claves de acceso al sistema, consolida automáticamente la contabilidad de varias empresas, agrupa cuentas en rangos definibles por el usuario, para la elaboración de reportes.

#### 3.4.2 CONTAVISION PLUS ( Ver. 1.1b )

Contavision plus es un sistema de contabilidad, diseñado y programado para adaptarse a una gran variedad de empresas. Integra perfectamente el control de funciones administrativas tales como la contabilidad general. el control de bancos y el control de activos fijos. ademas permite definir la estructura de los numeros de cuenta y el numero de niveles de que se compone .

Este paquete aplica las pólizas en linea, lo que permite tener la información al dia y consultar saldos reales en cualquier momento.

El catalogo de cuentas puede ser tan grande como el dispositivo de almacenamiento lo permita.

Permite hacer clasificaciones de la información del catálogo, que posteriormente son de gran utilidad para obtener reportes selectivos de cuentas con determinadas caracteristicas. Dentro del programa existen 2 tipos de cuenta previamente definidas y que reciben un tratamiento especial: 1.- Bancos y 2.- Activos fijos.

Si una cuenta es bancaria y desea llevar un control estricto sobre sus egresos e ingresos. emitir cheques. generar la conciliación bancaria, etc. debera indicar que la cuenta es de tipo bancos. Si una cuenta es de activos filos Y aesea llevar un control auxiliar de cada bien de esa cuenta debera indicar que la cuenta es de tipo activos fijos.

Para facilitar las labores administrativas. las empresas se dividen en departamentos o en sucursales. Permite crear todos los departamentos o sucursales que sean necesarios y obtener reportes de cada uno de ellos o bien de toda la empresa.

Para hacer la captura ae pólizas el paquete las divide en dos grupos: las pólizas normales y las pólizas de bancos.

Existe un modulo para la captura de cada uno de los grupos.

En el modulo de las pólizas normales basicamente se capturaran las pól'zas de diario v en el modulo de pólizas de bancos se capturaran las pólizas de inaresos y egresos. Tambien permite parametrizar la captura ae pólizas. esto quiere decir que cuenta con un modulo donde el usuario eliaire entre capturar o no ciertos campos, lo que hara mas rápida y segura la captura de pólizas. Se podra elegir entre permitir que el operador pueda modificar el folio de una póliza o no, elaborar pólizas en periodos anteriores o no. no permitir grabar una póliza si no cumple con las cifras de control proporcionadas. Tambien ofrece en la captura de pólizas caracteristicas tradicionales como la facilidad de dar de alta cuentas. foliación aritmetica de

rey

polizas, una calculadora para hacer operaciones aritméticas. disponibilidad ae un catalogo con los conceptos mas comunes. numero practicamente ilimitado ae movimientos en cada póliza, opcionalmente permite Grabar pólizas descuaaradas o incompletas.

El mismo modulo de pólizas de bancos es utilizado para elaborar cualquier documento bancario de la empresa, así como su aplicación contable. Esta caracteristica es de una aran ventaja va que evita la duplicación de trabajo y un sin numero de errores.

Las operaciones contables pueden ser aarupadas por diario. Contavisión plus permite definir hasta 30 diarios. Opcionalmente se podrá llevar una foliación automática por cada diario definido.

En las pólizas ademas de permitir agruparlas por diario permite hacer una agrupación mas por tipo de póliza. Esto nos permite relacionar las pólizas de determinada información y puede tener diversas aplicaciones.

En el modulo de las pólizas de bancos existen previamente definidas operaciones tales como: cheque, traspaso, depósitos, pero el usuario puede definir hasta 30 diferentes.

La conciliación bancaria se obtiene mediante un proceso que consiste en conciliar todos los movimientos del banco para cada tipo de operación bancaria. para generar la conciliación bancaria sólo es necesario proporcionar los movimientos del banco mediante la captura del estado de cuenta. Los movimientos en libros son

aenerados automaticdmente cuando una póliza de bancos es capturada y aplicada.

Los activos fijos se pueden ciasiticar definiendo tipos de activos fijo. Algunos metodos de depreciación con que cuenta este programa son por ejemplo: porcentaje de depreciación, maximo deducible, vida util que son los que forman parte de cada tipo de activo definido.

Las cantidades monetarias resultantes de cada operación puede presentarse con o sin centavos.

Los reportes impresos son de vital importancia y es por esta razón que contavision plus ademas de establecer su propio diseño ofrece tres herramientas para disenar los reportes al gusto o a las necesidades del usuario,

La primera herramienta es el GENERADOR DE FORMAS, aqui se permite disenar al gusto y necesidades una serie de documentos como son los cheques. los cheques de poliza y las pólizas. Los documentos podran eiaporarse para imprimirse en formas preimpresas. formas en blanco o en rollos de papel.

En el REPORTEALOR aue es la segunda herramienta se permite crear e imprimir todo tipo de reportes estadisticos. Aaemas incluye reportes ya disenaaos como lo es el catalogo de cuentas, la balanza de comprobación. saldos de los doce meses, el catalogo de activos fijos y muchos mas.

La ultima herramienta es una TABLA ELECTRONICA consistente en una hoja de traD830 o de calculo comun, conteniendo

funaaL:entalmente las columnas y renglones. en las cuales se podran incluir titulos y datos, se podran diseñar reportes como pueden ser el balance general, el estado de resultados. loe auxiliares. etc.

El catalogo de cuentas **como ya se menciono puede ser tan grande como se requiera, la unica limitación que tiene será por el espacio de almacenamiento, la estructura del numero de cuenta y la estructura que se le haya dado** al catalogo.

Cada numero de **cuenta puede tener hasta 14 caracteres y estar dividido en 6 niveles. La estructura del numero de cuenta es la que determine como esteran hechas estas divisiones.** 

**Un simbolo 9 en la definición de la estructura de la cuenta significa que en esa posición solo podran ir caracteres numéricos y un embolo x significa que en esa posición pueden ir tanto caracteres numéricos como alfabéticos.** 

**Algunos ejemplos de estructuras de cuenta podrían ser las siguientes;** 

- 1.- 9999 9999 999 999
- 2.- xxxx xxx
- 3.- 9999 xxxx 999 xxx
- 4.- 999 999 999

Si **se considera el primer ejemplo se** tendrá una división de niveles tales como:

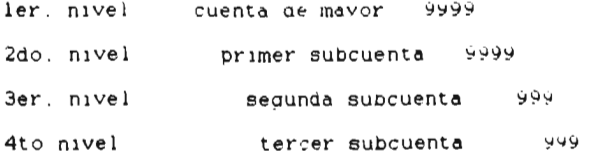

En el catalogo de cuentas de una empresa con control departamental. las cuentas de mayor consolidan la IntormaciOn **de**  los departamentos. Y cualquiera de las subcuentas **puede ser**  utilizada para el control departamental.

#### **3.4.3 CONTPAQ ( Ver. 4.2 )**

Contpad es un eficiente sistema de contabilidad, el cual nos permite llevar desde un registro Dasico contable, hasta un análisis de información financiera muy sofisticado.

Es posible controlar y dar de alta nuevas empresas en el momento que lo desee sin necesidad de claves o cargos adicionales.

Las funciones fundamentales de este sistema son de: contabilidad, presupuestos. flujo de efectivo, estadisticas, análisis financiero y araficas para la toma de decisiones.

Es un sistema multiempresas ya que como antes se mencionó es posible manejar la contabilidad de mas de una empresa, su maxima capacidad de soporte es de 999.

Permite definir nasta 999 niveles de cuentas y subcuentas. con una estructura completamente definible por el usuario. ademas permite hasta catorce diaitos por cuenta o subcuenta. tambien es posible consultar el catalogo de cuentas desde cualquier sitio de captura del sistema.

Cualquier alta. movimiento. cambio, etc afecta en el mismo instante los saldos, es decir cuenta con una contabilidad en linea.

En el diseño del catalogo de cuentas debera iniciarse de lo general a lo particular. es decir comenzando por los conceptos de activo, pasivo, capital. resultados acreedores y resultados deudores.

Cada cuenta debe de tener un numero unico con el que se identifica y es necesario que se tome en consideración el numero que se Jara a cada cuenta. partiendo de que cada cuenta como ya se menciono puede tener un maximo de 14 dígitos, los cuales pueden estar agrupados hasta en 9 segmentos.

Alaunos elemplos de la definicion de estructura de cuentas son:

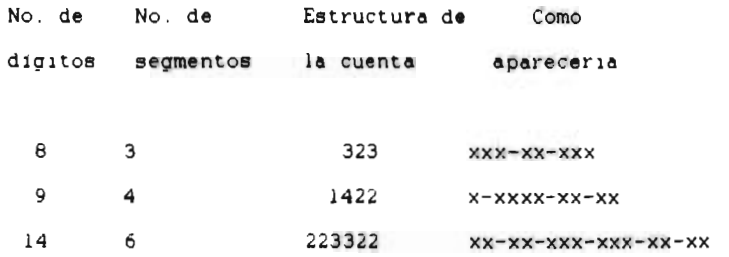

En contpaq existen cuentas que son de manejo especial y que se utilizan para operar automaticamente, siendo estas:

La cuenta de resultados

La cuenta de caudre. y la

Cuenta ae flujo de efectivo.

En este sistema es posible llevar la contabilidad e traves de tres tipps o clases de periodos. se pued- manejar con periodos abiertos. periodos históricos y periodos vigentes.

Los tipos de periodos que se pueden manejar son de dos formas el mensual y el especial

Regresando con el catalogo de cuentas contpaq divide las cuentas en afectables. acumulables y de mayor.

Las cuentas afectables son las que forman el ultimo nivel en el catálogo de cuentas y son solo este tipo de cuentas las que pueden tener movimientos.

Las cuentas acumulables son aquellas de las cuales se desprenden aun mas cuentas. estas no tiene movimientos.

Las cuentas de mayor son las unicas que apareceran en los estados financieros y que son cuentas cuyo saldo representa cantidades que concentran ios saldos de cuentas afectables.

Este programa maneja especialmente tres tipos de pólizas las de diario. ingresos y egresos, ademas existen otros dos tipos que son de orden y estadística.

75

**Contractor** 

Las cuentas son de tipo numericas y pueden ser hasta de 8 dígitos maximo ( 99,999.999 )

**Las pólizas se pueden dividir en clase. es decir en normal, permanente. permanente sin afectar. Donde las normales son aquellas que en el momento de ser captadas, afecta inmediatamente**  los **saldos de las cuentas que interviene en ellas ( se cargan y se abonan ).** 

**La póliza permanente es aquella que se repite en cada** uno **de los periodos hasta el periodo de vigencia de acuerdo a la fecha.** 

**La permanente sin afectar es aquella póliza que tiene las mismas caracteristicas que la permanente pero no se aplicara automaticamente, si no hasta que se le de la opción en el menú.** 

**La póliza sin afectar es aquella que podre ser de cualquier tipo. y será aplicada hasta que el usuario lo indique.** 

**Otras caracteristicas y funciones que realiza contpaq son los siguientes:** 

**- Realiza el cálculo del componente inflacionario** 

**- Incluye reportes del impuesto al activo** 

**- Manejo de presupuesto** 

**- Realiza cálculos de las depreciaciones de activos fijos** 

**- Permite opcionalmente incluir los saldos de las cuentas de orden en el balance general, de acuerdo a los principios de contabilidad generalmente aceptados.** 

- Estado ae resultaaos DOY centros de costos. esta caracteristica del sistema. permitira identificar secciones centro de una compania para ios cuales se llevan registros contables separados. - El estado de resultados, balance general y ios anexos. asa como los reportes por departamentos se presentan **en** columnas con datos a doce meses. mas totales y porcentajes en miles de pesos.

- Estando en cualquier lugar dentro del sistema, se pográ consultar el catalogo de cuentas.

- Permite importar y exportar catálogo. pólizas. presupuestos. activos fijos.

- Imprimir mas de una copia de un reporte sin tener que repetir la operacion.

- Permite consolidar compañias. Es una combinacion de compañia en base a una compania consoliaadora y 2 o mas consolidadas.

La compania consolidadora integra a sus **archivos loe**  movimientos de cargo y abono por **cada** periodo de **las compafliaa**  consolidadas.

-Permite grabar una secuencia de funciones o actividades repetitivas ( macros ) estando en cualquier parte dei programa para facilitar el uso del sistema.

- Es posible manejar polizas predefinidas de manera que se puedan definir formatos de pólizas como ayuda para adiiizar la captura de pólizas con cierto grado de repetitividad o para pólizas con un importe de distribución entre cuentas.

- brinda la oportunidad de tener gentro del sistema su propia hoja de calcule. ue manera que se puedan nacer modelos o reportes en esta hoja financiera.

-Cuenta con el reporteador que es una nerramienta que permite definir reportes ae acuerdo a las necesidades de cada empresa. - Permite visualizar los datos de una manera gráfica.

#### 3.4.4 FACT (CONTABLE FISCAL TOTAL)

Este novedoso paquete contable, a pesar de su poca existencia en el mercado. se puede considerar como completo. facil de operar y flexible.

Es completo porque realiza funciones sobre contabilidad en general. activos fijos. fiscal. moneda extranjera y ademas se puede trabajar en forma monousuario o en red Imultiusuarios)

Realiza reportes de los estados financieros más importantes la balanza de comprobación y auxiliares de cualquier tipo. todos estos en cualquier nivel o fecha no especificada. Dentro de lo que son los activos fijos se pueden cubrir los rubros de las depreciaciones en materia contable o fiscal.

Por lo que respecta a la información fiscal. el programa FACT la realiza en forma automática fundamentalmente en funciones como el calculo del I.S.R.. el calculo del IMPAC, la utilidad o perdida de activos fijos contable y fiscal, calculo y

7d

actualización del capital de aportación y la utilidad fiscal neta, el calculo de los componentes inflacionarios en moneda nacional y extranjera, el calculo de la participación de los trabajadores en las utilidades, realiza amortizaciones de perdidas fiscales de 5 a 10 anos segun corresponda. Ademas realiza una conciliación de citras contables contra citras fiscales.

Dentro de la materia contable no se utilizan cierres de periodos mensuales ademas. como ya se menciono, los reportes y estados financieros se pueden obtener en cualquier momento y fecha requerida.

Otra caracteristica es que cuando hay necesidad de corregir algún registro; una vez efectuado, el programa actualiza automáticamente los mismos. lo que permite el ahorro de tiempo y trabajo. Asi mismo evita las actividades repetitivas, es decir por ejemplo si las pólizas son similares unicamente se toma una como modelo para realizar las demas. o bien si es necesario prorratear un gasto, se utiliza la poliza de prorrateo fijo.

No existe la necesidad de terminar una póliza para poder guardarla este paquete graba polizas a "medias".

Una caracteristica muy importante es que los niveles de las cuentas se pueden modificar aun cuando tengan datos, también se pueden modificar la numeracion de las cuentas y el formato de la clave o numero de cuentas.

> ESYA TESIS NO PEBE 79 SALIR IL LA DIBLIOIECA

Cuenta con la opcion de definir el numera de caracteres con el que se desea identificar a la cuenta, su limite es de doce caracteres.

Los niveles de las cuentas tambien se pueden definir y el numero de niveles de análisis que requiere es hasta de ocho.

Estos caracteres y niveles son el tope limite para elaborar el gusto dei usuario el catalogo de cuentas que servira de base para el registro de las operaciones contables.

En la captura de las pólizas no existen limites ue renglones. ademas maneja numeros rojos para no inflar los movimientos.

No se requiere cuadrar las pólizas aritmeticamente el programa tiene la opción de alustaria o bien identificar el error y capturarlo correctamente. No existe la necesidad dei mes 13 o conocido comunmente como el mes de aiuste.

Las tareas automáticas mas importantes que realiza el programa son

- balanza de comprobación.
- Estado de resultados.

**Construction** 

- Estado de costo de producción v ventas.
- Estado de situación financiera.
- Tabular mensual de movimientos de cuentas.
- Grafica de movimientos o saiaos por cuenta.

- Mayor y auxiliares.

z.

**Service Control** 

- Diario general o especial.
- Conciliaciones fiscales.
- Depreciaciones y amortizaciones.
- Prorrateo de pagos anticipados.
- Resultado en moneda extranjera.
- Actualizacion del capital de aportación.
- Actuaiizacion de la utilidad riscal neta.
- Cálculos fiscales para ISR e IMPAC.
- Memorandum de obliaaciones.

La labor de captura se puede describir de la siguiente manera:

#### CATALOGO DE CUENTAS

#### PÓLIZAS

IRANSACCIONES EN MONEDA EXTRANJERA

#### AUXILIAR DE ACTIVO FIJO

MOVIMIENTOS DE CAP. SOC. Y\_DIVIDENDOS

## **CAPITULO IV**

 $\mathcal{L}_{\mathcal{A}}$ 

**DESARROLLO DE LA INVESTIGACION** 

#### CAPITULO IV

#### 4. DESARROLLO DE LA INVESTIGACION

#### 4.1 REALIZACION DE LA INVESTIGACION

Con ia finaliaad de realizar el estudio referente a la aplicacion de los paguetes computacionales contabies en ios desruchos ae Uruapan. Mich.. se tomo una nuestra de 3u despacnos Contables de la localidad, con el fin de conocer si contaban con equipo de computo v a su vez con alaun proarama computacional contable. De aicna muestra lb aespacnos Contables cuentan con equipo de computo y programa computacional contable, a los cuales se les aplico un cuestionario.

Para los fines aue se pretende se considerara como universo los despachos Contables que cuentan con equipo de computo y algun proarama computacional contable. a estos despachos para poaer realizar nuestro estuaio se les proporciono un cuestionario que está compuesto por 13 preguntas y mismo que se presenta enseguida:

θż

#### UNIVERSIDAD DON VASCO

#### 4.2 CUESTIONARIO SOBRE LA APLICACION DE LOS PAQUETES COMPUTACIONALES CONTABLES

i.- En el desarrollo de sus actividades contables utiliza un sistema de información por medio de una computadora:

> $ST(1)$  $NO( )$

2.- En el caso de utilizar paquetes computacionales contables. cual maneja en su despacho:

CONTPAO  $\sim$  1  $\sim$  1 CONTAVISION ( )  $\frac{\text{COI}}{\text{EACT}}$  (i) **FACT**  $\left(1, 1\right)$ ALGUN OTRO.ESPECIFIQUE

 $3.-$  Que version de programa utiliza?

4.-Por que se decidio por la implantación de este paquete:

<u> 1955 - La Barbara, Amerikaansk politiker († 1955)</u> <u> 1999 - Andrea Andrews, amerikansk politik (d. 1988)</u>

5. - Cree usted que el paquete computacional contable satisface completamente sus necesidades de trabajo:

 $NQ$  ( )

the contribution of the contribution of the contribution of the contribution of the contribution of the contribution

the contract of the contract of the contract of the contract of the contract of the contract of the contract of

 $ST( )$ 

**All Control of Control of Control of Control of Control of Control of Control of Control of Control of Control** 

6. - Conoce completamente las funciones y ventajas del paquete contable que utiliza:

> $SI()$  $NO( )$

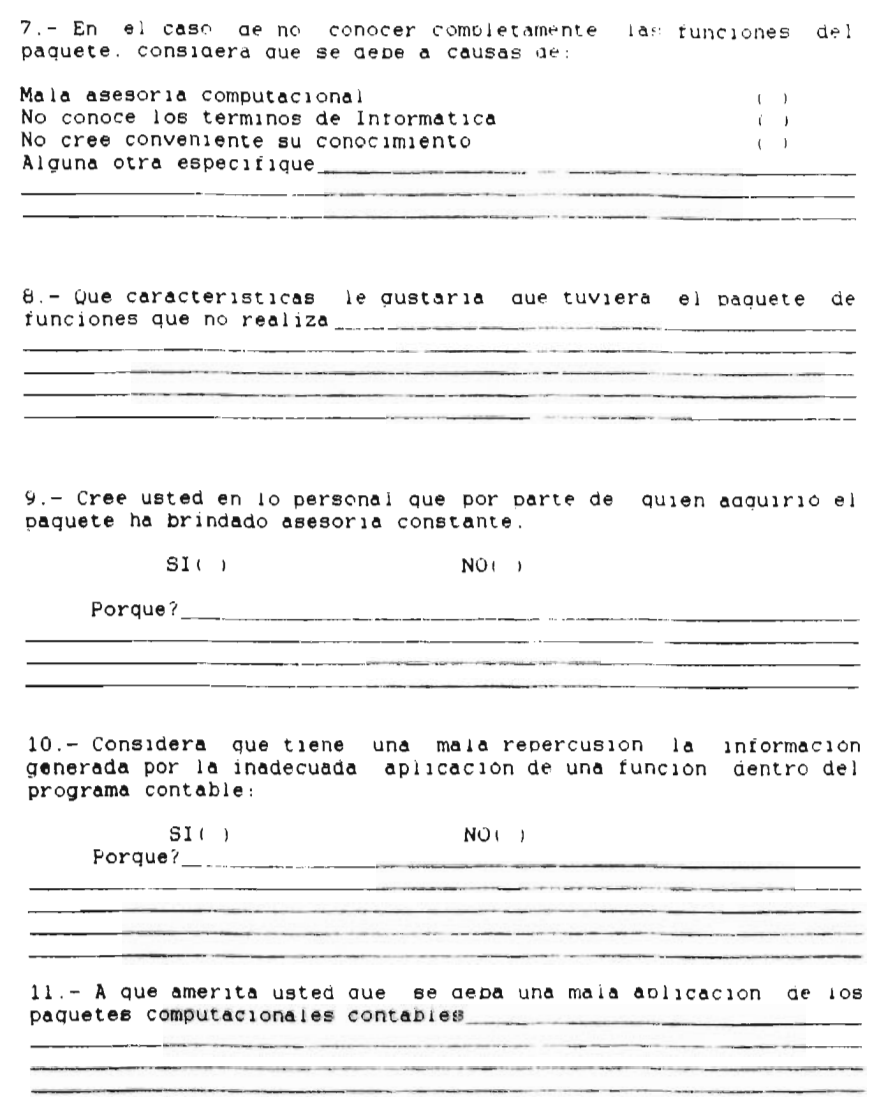

 $\rightarrow$ 

# Lue perspectivas contempla con el uso del peauete computacional contable

13. - Oue requerimientos necesitaria el Contador Publico para el us,\_,de ios paquetes contables

#### **GRACIAS**

 $\bar{\phantom{a}}$ 

**Contractor** 

 $\sim 10^{-11}$ 

#### 4.3 JUSTIFICACION DE LAS PREGUNTAS (CUESTIONARIO)

 $\frac{1}{2}$ 

La finalidad de la primer predunta es el determinar si en los diferentes despachos ae ta ciudaa. cuentan con un sistema contable Por meato ae una computaaora.

La segunda pregunta tiene como opietivo principal conocer el paquete computacional que se maneja en el despacno.

La tercer preaunta ea conocer ia version dei paquete aue se usa para su posterior estudio. esto con la finalidad de conocer si los despacnos de la localidad estan actualizados en los mencionados programas computacionales contables.

La cuarta pregunta nos dara a conocer el por que el contador publico se aecialo a implantar el paauete computacional contable en su despacno.

La Quinta preaunta se reriere a establecer las necesidades requeridas por el usuario para satisfacer completamente sus funciones de trabajo o actividades.

La sexta pregunta es determinar la forma de aplicacion del programa en el despacho, conociendo si el contador tiene una idea amplia o ambigua de las ventajas y desventajas que le puede proporcionar su programa

HF.

La septima pregunta se hace con la finalidad de conocer el porque no conocen comoietamente las runciones del paquete. esto nos dara como resultado cuanto influye una buena capacitación de los mencionados proaramas.

La pregunta numero ocho, cuyo objetivo es determinar que caracteristicas ie austarian al usuario que realizara su programa y así mismo constatar las respuestas de las preguntas 5 y 6.

La pregunta .numero nueve nos ofrecera un panorama de la capacitación acerca de los programas por parte de los proveedores es decir quien vendio el programa, y así mismo identificar cuanto influye una buena asesoria para poaer explotar al 100% el programa.

En la pregunta numero diez . se pretende conocer hasta que punto el contador publico está conciente de una repercusion de la intormacion contable. por la mala aplicación de las funciones gel programa contable.

La onceava pregunta nos **ciara a conocer los diferentes** puntos ere vista ere **los contadores. acerca de le mala** aplicación de los paquetes computacionales **contables, es** decir, porque no se aplican correctamente.

La pregunta doce, persique el objetivo de darnos a conocer que beneficios espera el contador con el uso de un paquete computacional contable.

La ultima pregunta. cuya finalidad es conocer que tipos de conocimientos requiere el contador publico para aplicar correctamente un paquete computacional contable.

4.4 RESULTADOS DE LA INVESTIGACION

1.- En el desarrollo de sus actividades contables utiliza un sistema de información por medio de una computadora.

El 100% de los encuestados cuentan con un equipo de computo. Lo que muestra aunque no fue la finalidad de la pregunta la importancia que tienen en los despachos.

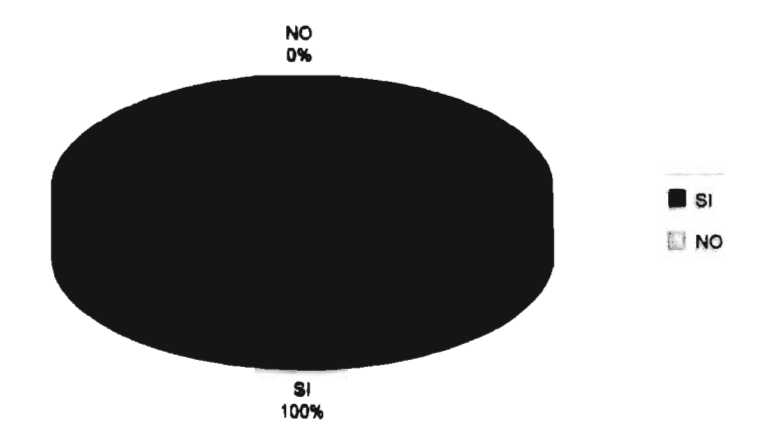

2.- En el caso de utilizar paquetes computacionales contables cual maneja en su despacho.

L.

En relacion con esta prequnta se puede observar que : El 83% de los encuestados utilizan el programa CONTPAQ por lo que se considera el mas usual en la localidad de acuerdo a la muestra considerada. el 11% utilizan el programa CONTAVISION v el 6% manejan el programa de contabilidad integral (COI).

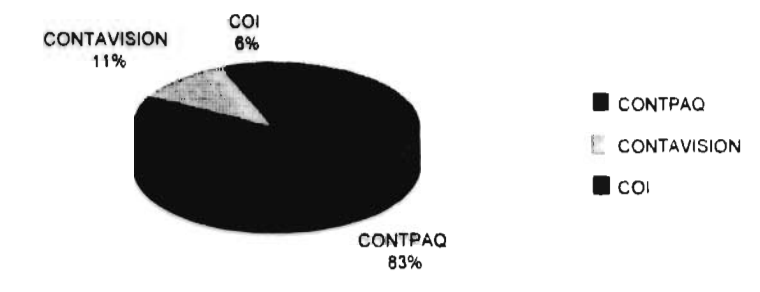

3.- Que version de programa utiliza

Dentro de lo que son los paquetes contables se menciona que el CONTPAÙ es el mas utilizado y dentro de las versiones que se manejan se observa claramente que la 4.2 que es la mas actualizada es la que mas se opera. en seguida se encuentra la version 3.3 tambien de CONTPAQ las versiones 1.1 y 5 de CONTAVISION v COI respectivamente tambien corresponden a versiones actualizadas que no son de tanta demanda en la localidad.

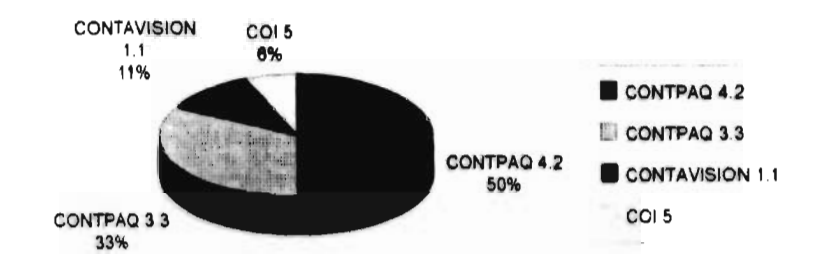

4.- Porque se decidio por la implantacion de este paquete

De acuerdo a las diversas respuestas a la pregunta hubo variaciones y se asimilaron las ideas seme antes. por este motivo se determinaron 4 grupos de los cuales cabe señalar que el 33% de los contadores de los aesnacnos encuestados se decidieron por la implantacion de su paauete debido a que cubre sus necesidades de Trabajo, es decir lo consideran una herramienta muy poderosa, el 28% considero que al implantar el proarama se ahorrarla tiempo en obtener intormacion ademas de ser clara v de facil entendimiento. el 22% se decidio por ia implantación debido a las ventajas que le ofrece, asi como a los reportes que les proporciona, y por ultimo el 17% de la muestra se decidio por la implantacion debido a recomendaciones de otras personas.

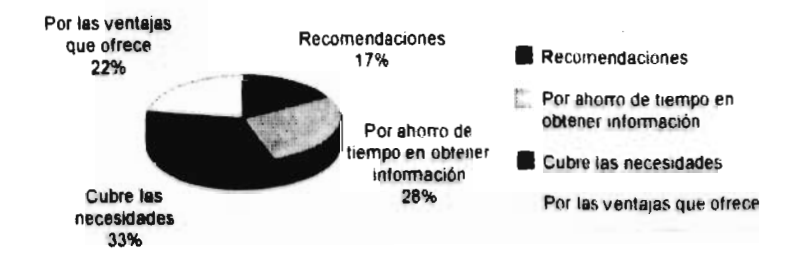

5.- El paquete contable eatierace completamente elle necesidades de trabajo.

El 61% correspondia a los contadores a los cuales el paquete computacional contable cubrio completamente sus necesidades de trabajo y el 39% rue de aquellos aue no les satisface completamente.

Por lo aue respecta a estas divisiones. existen ractores con los cuales se determino el poraue han satisfecho y no sus necesidades de trabajo.

Dentro de aauellos que satisracieron sus necesidades completamente el 55% fue porque el programa es optimo para las funciones del despacho. el z7% menciono nue el paquete si satisface completamente sus necesidades de trapajo, pero no mencionaron la causa del porque? el 18% menciono que con el paquete se obtiene intormacion necesaria para una buena toma de decisiones . Cabe senalar aue estos porcentales son considerando el 61% como un 100% de esta muestra.

Por lo que respecta a ios despachos a ios cuales el paquete computacional contable no satistace completamente sus necesidades de trabajo. el 72% senalan que a dicnos programas les faltan algunos aspectos contables v rinancieros por ejemplo el analisis financiero y reportes contables, el 14% destacan que solo pueden ser optimos auxiliandose de otros programas, en la misma proporcion de porcentaje. otros mencionan aue no satistacen sus

necesidades por tener de otro tipo y no solo contables. Estos porcentales son considerando el 39% como un 100% de esta muestra.

### SATISFACE COMPLETAMENTE SUS NECESIDADES DE TRABAJO

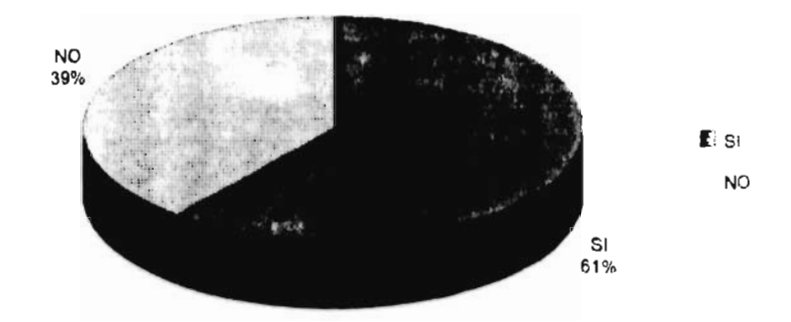

La representación de la grafica nos da a conocer que del 61% de la muestra sus necesidades de trabajo son completamente satisfactorias, lo contrario del otro 39%.

Algunas del las variaciones dei por que si y no satisfacen sus necesidades de trabajo se muestran en las graficas siguientes:

Como va se menciono anteriormente el ol% y el 39% forman el 100% de ia muestra seleccionada. asi mismo caca porcentaje se consiaero como un universo para Garlo a conocer araficamente.

**SI** 

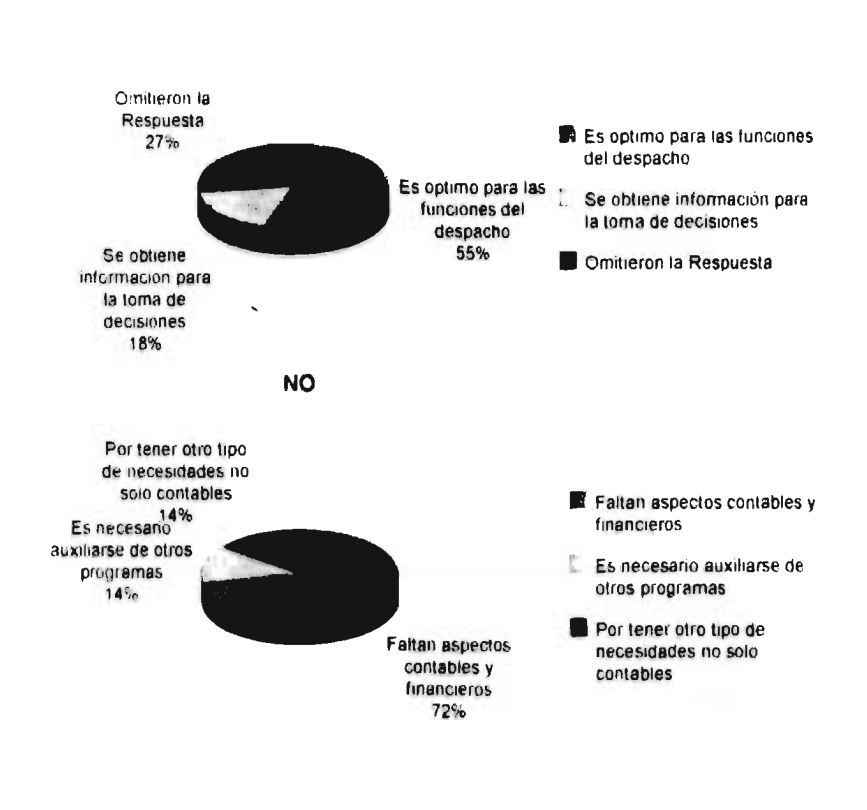

**Service State** 

6.- Conoce completamente las funciones y ventalas del paquete contable que utiliza

De acuerdo a la investigación se considero que de la mayor parte de la nuestra que es del 55% no conocen compretamente las funciones y ventajas que su paquete les proporciona, el 39% si conocen las funciones y ventajas, el porcentaje restante que es del 6% no respondieron a dicha predunta.

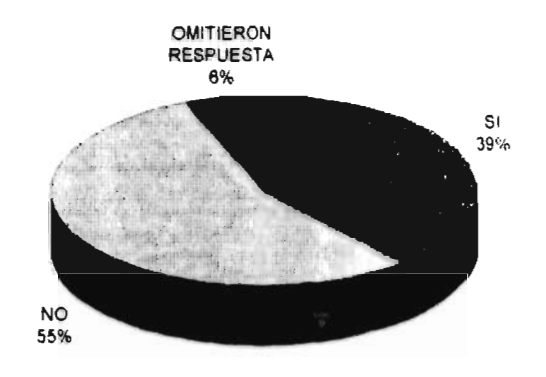

7.- En el caso de no conocer completamente las funciones del paquete considera aue se debe a causas de.

Tomando como base la prequnta anterior, respecto del porcentaje que no conocen las tunciones aei paquete, se logre conjuntar las causas a dicha problematica en la cual se considera aue el t6 de la muestra mencionada anteriormente es debido a una mala asesoria por parte de quien adquirio ei programa. ahora bien cabe senalar tambien que el 24% no conoce los terminos de informatica. otra proporcion igual del 24% tambien menciona que no conoce completamente las tunciones del proarama. pero no respondio a ninguna causa. en otros porcentajes menores que son aei 145b y aei LO% senalan respectivamente aue no creen conveniente su conocimiento Y aue les taita tiempo para conocer las ventajas v funciones.

Relacionando esta informacion con la pregunta numero 5. la cual nos menciona que si el programa satisface completamente las necesidades de trabajo. sellego a la conciusion de que en la mavoria de los aespacnos contables encuestados se cubren estas necesidades aun sin conocer completamente las tunciones aei paquete. Lo aue permite senalar que nav falta de conerencia entre sus diferentes respuestas por parte de los encuestados.

CAUSAS DE NO CONOCER COMPLETAMENTE LAS FUNCIONES DEL PROGRAMA

£.

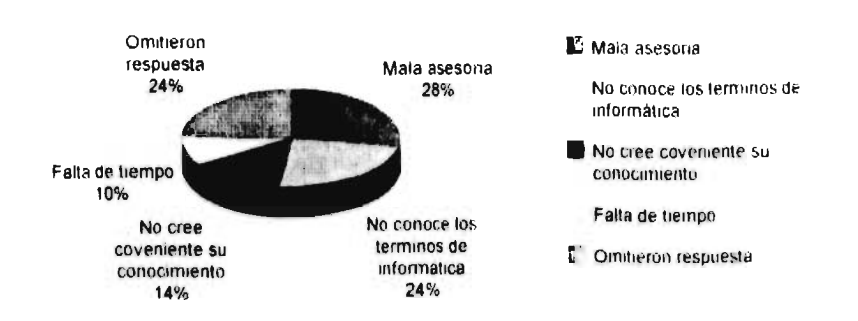

**6.- Que caracteristicas le gustarle que tuviera el paquete de funciones que no realiza.** 

Por ic que respecta a esta prequnta, exactamente el 50% de ta muestra no respondía **a dicne** cuestion. el 11% considera aue el programa se ampliara en la materia fiscal v :inanciera. un 11% considero aue reauiere de una mayor funcionalidad. tampien con un porcentaje de 11% opinaron que les austaria que el programa contara con otro tipo de presentacion de los estados financiero, por ultimo y con el mismo porcentaje de 11% mencionan que desconocen totalmente las funciones del programa y es por esta causa aue no pueden opinar **sobre las caracteristicas aue les gustarle que realizara el programe contable.** 

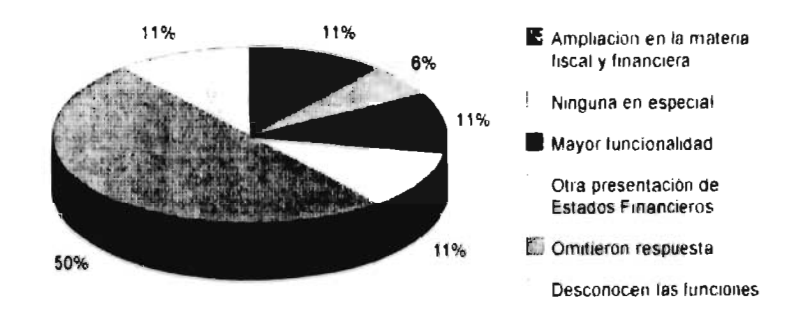

ۆۋ
9 - Cree usted en lo personal aue por parte de quien adauirio el paquete han brindado asesoria constante.

En esta interrogacion se estapiece claramente que el 89% de la prueba no ha adquirido asesoria constante por parte de quien adquirió el programa. El 11% restante menciona aue no la requiere por contar con personal adecuado.

Dentro de los despachos aue mencionaron que no han recibido asesoria constante se encontraron causas que ae acuerdo a la muestra senalaaa se pudieron conjuntar en porcentajes.

Se considero que una ae las principales causas y con el porcentaje mayor de 37' es debido a que ios proveedores les importa unicamente la venta del programe y no la asesoria La segunda causa corresponde a un porcentaje del 31%. la cual señala que no han recibido asesorias. pero nu respondian a ninguna causa. Otras dos causas muy importantes que se conocieron con el mismo porcentaje del 13% rueron que las mismas personas aue dan asesorias nc conocen el manejo ael programa y aue ademas que las asesorlas tienen un costo muy elevado. La ultima causa y que solamente se ajo en un caso pero aue corresoonde a un 6% del total de la muestra se debio a que el paquete computacional contable ic aaguirio fuera de la ciudad.

TUN

### SE HA BRINDADO ASESORIA CONSTANTE

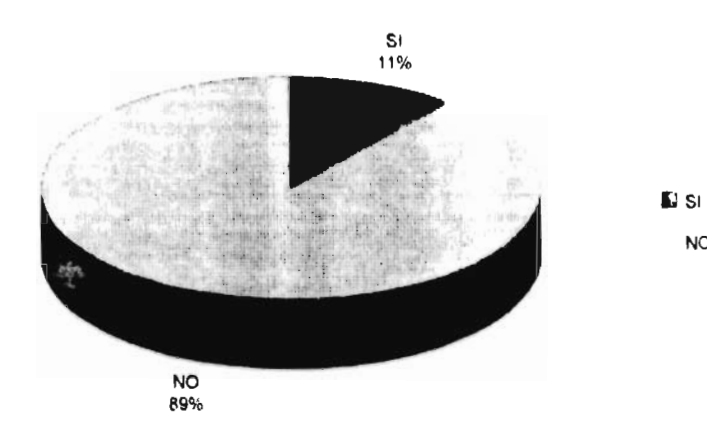

**NO** 

Dei et9,, que resoondio aue nc, se hui orinuaao asesoria constante. se considera como un luos para draficario a continuacion:

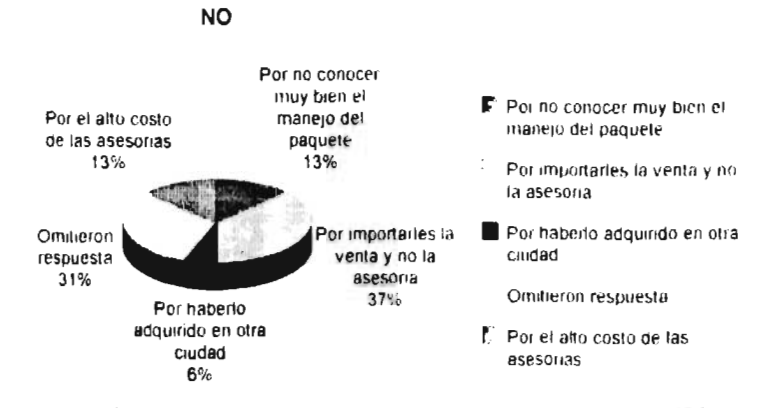

Esta grafica corresponde al 11% que no requiere de asesoria

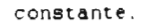

J.

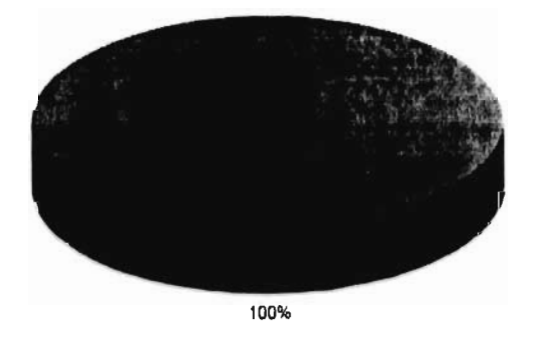

**10.- Considera que tiene una mala repercusión la información generada por la inadecuada aplicación de una función dentro del programa.** 

De acuerdo a la investiaacion se establecio que un 72.2n, **52**  considera que tiene una mala repercusion generada por una mala aplicación de las funciones del paquete contable que se utlilza lo que son las causas mas destacadas de este efecto se pueden señalar las alteraciones de la propia información. que en un momento dado no puede **ser** confiable.

Se considera tambien que el 16.66% no cree que haya repercusion en la informacion, debido a que nunca han notado nada ya que no se han aplicado los paquetes al 100%. tambien se menciona que el paquete es solo una herramienta y no el que toma decisiones.

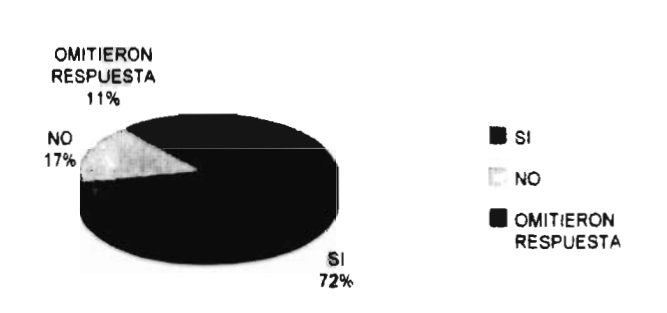

Esta dráfica representa el universo del 100% respecto a los encuestados que respondieron que  $51$   $3e$ tiene una maia repercusion, el cual fue de un 72%.

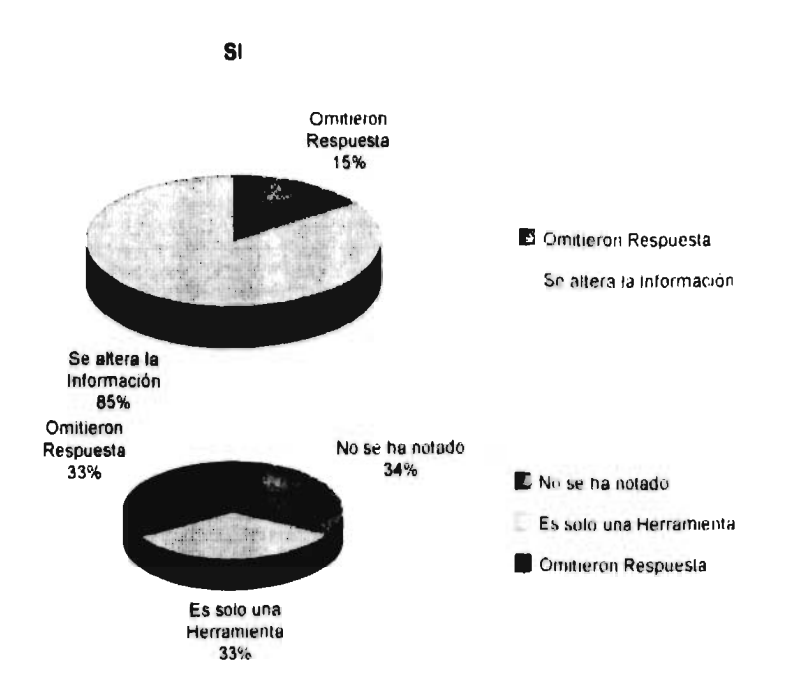

Esta grafica representa el universo del 100% respecto a los encuestados que respondieron que no tiene repercusion la informacion, el cual fue de un 17%.

11.- A aue amerita usted que se deba una mala aplicación de los paquetes computacionales contables.

×

De acuerdo a la variedad de respuestas a la pregunta se asimilaron las ideas mas semejantes para poder formar 7 grupos de los cuales el motivo principal aue amerite la mala aplicacion de los paquetes se cebe principalmente a la falta de conocimientos. no solo contables si no del propio programa contable por parte de auien asesora. esto se retiene considerando que en la investiaacion se dio un porcentaje aei 33.33%. otra causa importante que reflea un 17.713% es la ralta de conocimientos del proarama por parte de las personas de los despachos. otras causas aue retle)aron un 5.5% c/u fueron ras siauientes, la primera como ya se menciono faltan conocimientos del propio proarama pero ademas de contabiliaad. laseaunda menciona que el programa no se adecua a las necesidades de trabajo del despacho y en la tercera hay unicamente una omisión de respuesta.

Existen otras dos causas importantes de la mala aplicación una es que la asesoria se da unicamente en la venta del programa y no en el desarrollo de trabajo del mismo, otra correspondió a que hay un mal manejo por parte del personal. esto se da como consecuencia de las anteriores, a estas dos ultimas causas les correspondio un 11.11% a cada uno.

iu5

### LA MALA APLICACION DE LOS PAQUETES COMPUTACIONALES CONTABLES SE

 $\overline{a}$ 

DEBE A CAUSAS DE:

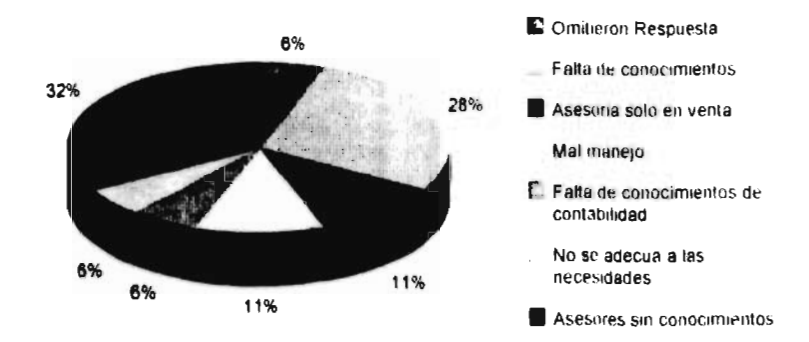

12.- Que perspectivas contempla con uso del paquete  $\bullet$ computacional contable.

Dentro del piano que contempla el contador publico con el  $1.5<sub>C</sub>$  $\alpha$ e un paguete computacional contable se destaca principalmente la eficiencia del trabajo  $(36.89%)$ otra perspectiva importante es que la informacion contable esta actualizada para tomar decisiones (22.22%) considerando tambien ias demas perspectivas en menores dimensiones, se pueden mencionar entre muchas las  $mas$ destacadas: Agilizar  $1a$ informacion de los estados financieros y abaratar los costos por ios servicios a los contribuyentes.

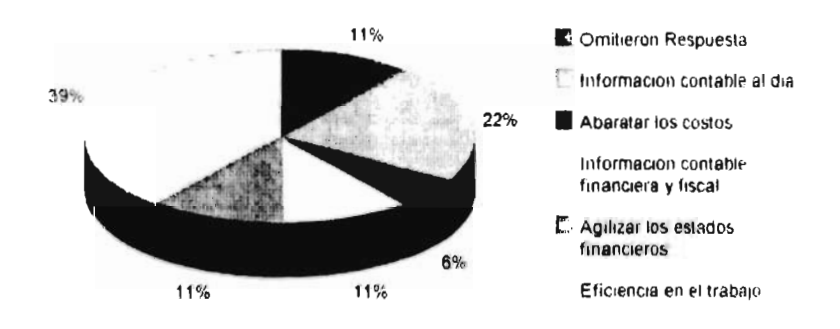

15.- Que requerimientos necesitarle el contador publico pare el uso de los paquetes contables.

Considerando nuestro estudio V pajo la muestra con la cual se realizo este investiaacion se considera uue el 27.77% de los encuestados men2lona que el contaaor publico requiere de conocimientos generales de informatica y contabilidad. el 22.22% considera que necesita una capacitacion constante en el uso ae la computadora. el ib b/'1 senala que se requiere ae estudio y practica constante, otras 2 diferentes respuestas con un porcentaje igual de 11.11% que se requiere conocer perfectamente los paquetes contables, otro y tener una carda de trabajo.

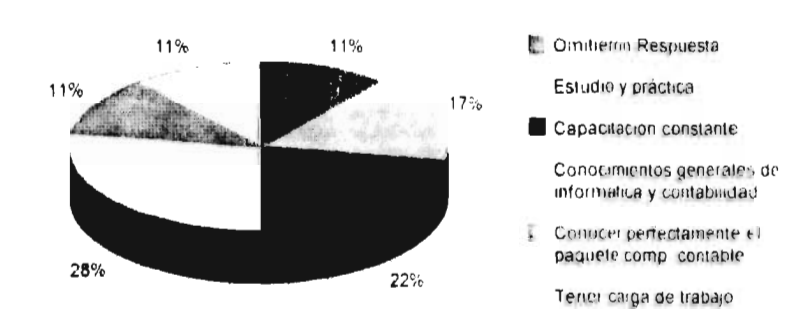

# **CAPITULO V**

 $\sim 10^{-11}$ 

r

**CONCLUSIONES** 

 $\mathbf{X}^{(n)}$  and  $\mathbf{X}^{(n)}$ 

## CAPITULO V CONCLUSIONES

an ann

i.- La investidación realizada demostro que la mayoria de 10s contagores, no cuentan con los conocimientos basicos  $\alpha$ computacion, y dandonos como resultado la inadecuada aplicacion de los programas computacionales contables.

2.- Considerando los terminos de informatica, se establecio que existe deficiencia en su conocimiento. To que da origen la que se pueda dar un mal procesamiento de información.

5.- Otro ractor importante que se refiejo en este trabajo fue la carencia de conocimientos por parte de las personas que brindan el soporte techico del programa. Cape senalar que los asesores no conocen la materia contable y agemas sus conocimientos del propio paquete no son los agecuados.

4.- Por lo que respecta a las mismas personas que brindan la asescria, se llego a la conclusion que dichas asescrias solo se dan en el momento de la venta e instalación del programa. Esto nos nace pensar de que por parte de estas personas solo les importa la venta y no la asesoria constante. Utra causa importante que surgio con la investigación es que aldunos Contadores no reciben asesorias por el elevado costo segun elios

estas. to aue lleva como resultado una aplicación basica v a veces incorrecta de los prodramas.

5.- Al analizar ta apiicacion de los va mencionados paquetes, dio como resultado aue en la locatidaa el usc, de los mismos solo satisfacen las necesiaades pasicas de la profesion, considerando como basicas solamente ta captura de registros y la presentación ae i0E estados rinancieros.

p.- Se pudo comprobar que en la localiaaa el uso de los paquetes computacionales contables no se explotan en su totalidad, pero aun asi estos cubren con las necesidades ae tos usuarios, ya que conocen !as tunciones basicas para solucionar sus problemas.

7.- Por lo aue representa la probiematica a tratar en esta investioacion aue es la inadecuada apticacion ae los paquetes computacionales contables en los aespacnos de uruapan, cabe mencionar de aue aicnos proaramas son creaaos por grupos muitiaisciplinarios ae caca rama de la contaduria con la fanaliaad de ayudar a aauelios interesados en las transacciones economices. siendo el principal de ellos el contador Publico. Es por esta razon que en la actualidad el Contador Publico no se debe conformar unicamente con los conocimientos de su Profesion. Se debe capacitar en otras areas para el meior desarrollo de sus actividades. siendo una ae ellas la lntormatica. con la cual

comprendiendo sus terminos y teniendo su edulo - de computa podrá realizar sus actividades de trapajo en forma eficiente y explotar un programa contable para anorrar tiempos var atos.

 $\mathcal{A}$ 

#### **BIBLIQGRAFIA**

• Feniche De Icaza. ::ontabilidaa basica enroque teórico practico. Ed. ECASA. Mexico. D.F., 1991.

· Joaquin Moreno Fernandez, Lontabilina hasica, Eq. McGraw-Hill. 11 Edición. Mexico. D.F.. uctubre 1990.

• Antonio Mendez. Contabilidad Fac. Aamon v C. sociales de la Universidad lech. de Mexico.52 Edición. Mexico, D.F. 1980.

\* Tomas Lopez Sanchez. Contabilidad Razonada. National Paper & Type Co. de Mexico. S.A.. Deptima edición. Mexico D.F. 1979.

• Maximino Anzures. Contabiliaaa. Ea. uttset Larioe. j.A.. seaunaa edicion. Mexico. U.F. 1909.

\* Elizondo López. Proceso Contable: Contabilidad Fundamentai, Ed. ECASA. 92 Edición. Mexico. L.F..

\* Eiizondo López. <u>Proceso Contable: Contabilidad 29 Nivel</u> Ed. <br>ECASA. 54 Edición, Mexico, D.F., 1986.

Gerardo Guajardo. <u>Contabilidad Financiera</u>, Ed. McGraw-Hill, Edición. Mexico, D.F.

Rodriguez 'valencia. urganización contable v administrativa. Ed. ECASA. 2º Edición, Mexico D.F.

• Guadalupe A. uchoa Jetzer. Administración Financiera. Ed. Ahlampra Mexicana. Mexico. D.F.

\* Peraomo Moreno. Analisis e Interpretacion de Edos. Fin., Ed. ECASA. Mexico. D.F. 199J.

· Nicolas ballesteros, fundamentos de Contabiliaad. Ed. Interamericana. Mexic0, D.F.. 19b1.

\* Larry Long. Introduccion a las computadorsa y al procesamiento ge informacion. 29 Edicion, Mexico, D.F.

\* James Radlow, informatica, jas computadoras en la sociedad.<br>Ed. McGraw-Hill, Mexico, D.F.

- \* Manual de Contabilidad Integral (COI Ver 5)
- \* Manua, de Contavision Plus (Ver. 1.10)

\* Manual de Contpag (Ver. 4.2) Computación en acción.

 $\bullet$ Robert Verzeile. Procesamiento de Datos. Ed. Mograw Hill. México, D.F.

\* Gary G. Bitter, Computacion Fungamentos aplicacion y programacion. Ed. Sitesa. Mexico. D.F.

\* Lawrence 5. Orillia. Las Computadoras y la información. Ed. McGraw Hill, 24 Edicion, 1968.

\* Guillermo Levine, introduccion a la computacion y a la programación estructurada. Ed. Medraw Hill. 28 Edición. Mexico. D.F., 1989.

\* Rarael Arechina 6.. Introduccion a la informatica. Ed. Limusa. Mexico. D.F.. 1991.

 $11.3$ 

the property of the control of the control of the control of the control of

 $\epsilon$ 

 $\sim$ 

\* Rafae: Arecniqa G., Fundamentos de computación, Ed. Limusa. Mexico,  $\ddot{v}$ , $\ddot{t}$ ,  $\ddot{1}$ ,  $1990$ .

\* Juan Carlos Torres Tovar. Introguecion al la contabilidad. Ed. Diana, Mexico, D.r., 1983.

\* Victor Lazzare, sistemas v Procegimientos, Nt. Piana, 28 Edicion.Mexico. D.F. 1973.

\* Donald H. Sanders. Informatica presente y future, Ed. McGraw Hill, 14 Edicion, Mexico, D.F., 1986.

\* Jhon G. Burch, Felix R. Strater, Sistemas de Informacion, Ed. Limusa.

\* Francisco Javier Landgrave Ortiz. Tesis de Administración Tema <u>' Centros de Computo</u>

\* C.S. Parker, introduccion, a la informatica, Ed. McGraw Hill. Madrid, España, 1986.

\* Roberto Duntilly, Contabilidad Contemporanea Teoria y elementos.

\* Franco Diaz Eduardo M., Diccionario de Contabilidad. 49 Edicion. Mexico. L.F., 1983.

 $114 -$ 

 $\sim 10^{11}$  and  $\sim 10^{11}$ 

Jonli Arcn Wnite. Frincirios Fundamentales de Contabilidad, Ed. Herrero Hermanos, Sucesores, S.A., 52 Edición, Mexico, D.F., 1971.

· Lorenzo Manzanilla. Informatica en Contacuria. Ed. Trillas. 19 Edicion. Mexico. D.F.. 1994.

\* H. Oropeza Martinez. Los Procesos basicos de la Contaduria v la Informatica. Ed. Ecasa. 24 Edicion. Mexico. D.F.. 1993.